### **Согласование проектов/людей**

**Согласование проектов/людей** позволяет отправлять на согласование и согласовывать проекты, а также карточки кандидатов у руководителей, линейных менеджеров, сотрудников службы безопасности и т.д.

Согласующему сотруднику не обязательно заходить в программу для согласования – можно воспользоваться активными ссылками в письме, либо согласовать/отклонить в Web-интерфейсе.

### *Настройки*

**Чтобы пользователю предоставить возможность согласовывать вакансии,**

необходимо в профиле пользователя в правах в блоке **«Рекрутмент»** установить право **«Права Согласующего»** (Рис. 1).

|           | <b>Влокировка</b><br>Профиль ЖПрава<br>Добавить нового пользователя         |                                        |
|-----------|-----------------------------------------------------------------------------|----------------------------------------|
|           | Общие права в системе и платные сервисы<br>Модули системы                   |                                        |
| Права     | Название                                                                    | Пользователь<br>$\bar{\mathbf{z}}$     |
|           | Модуль "Рекрутмент"                                                         | Кузьминская Маргарита Станиславовн.    |
| да        | Администрирование проектов                                                  | Группа/Подгруппа<br>Θ                  |
| ла        | Права Ответственного                                                        | IT (Главная группа)<br>$^\circledR$    |
| да        | ピ<br>Права Согласующего                                                     | Роль в системе<br>⋒                    |
| да        | Права Соисполнителя                                                         | Директор по персоналу<br>$^\circ$      |
| да        | Просмотр карточки                                                           | Руководит группами<br>$\circ$          |
|           | Создание / Правка карточки                                                  | $^\circledR$                           |
| да<br>Het | Редактировать формы документов                                              | $^\circledR$                           |
|           |                                                                             | ω                                      |
| да        | Удаление карточки                                                           | Œ                                      |
| да        | Модуль "Кадровый резерв"<br>Куплено лицензий: 5 Не использовано лицензий: 3 |                                        |
| да        | Администрирование проектов                                                  | $\odot$<br>Сотрудничает с подгруппами  |
| да        | Права Ответственного (проект)                                               | ⋒<br><b>HR</b> (Главная группа)        |
| да        | Права Соисполнителя (этап)                                                  | $^\circledR$                           |
| да        | Права Согласующего                                                          | $^\circledR$                           |
| да        | Право просмотра проектов                                                    | ⋒                                      |
| да        | Создание/Правка карточки проекта                                            | ⊕                                      |
| да        | Право внесения рейтингов в карточки сотрудников                             | $\circ$                                |
|           | Право просматривать рейтинги в карточках сотрудников                        | Эл. почта пользователя<br>$^\circledR$ |
| да        |                                                                             | gms_08@bk.ru<br>$^\circledR$           |
| да<br>да  | Просмотр документов<br>Редактировать формы документов                       | Последний вход в систему<br>⋒          |

Рис. 1

**Чтобы пользователю предоставить возможность согласовывать людей,** необходимо в профиле пользователя в правах в блоке **«Карточка человека»** установить право **«Согласование человека»** (Рис. 2).

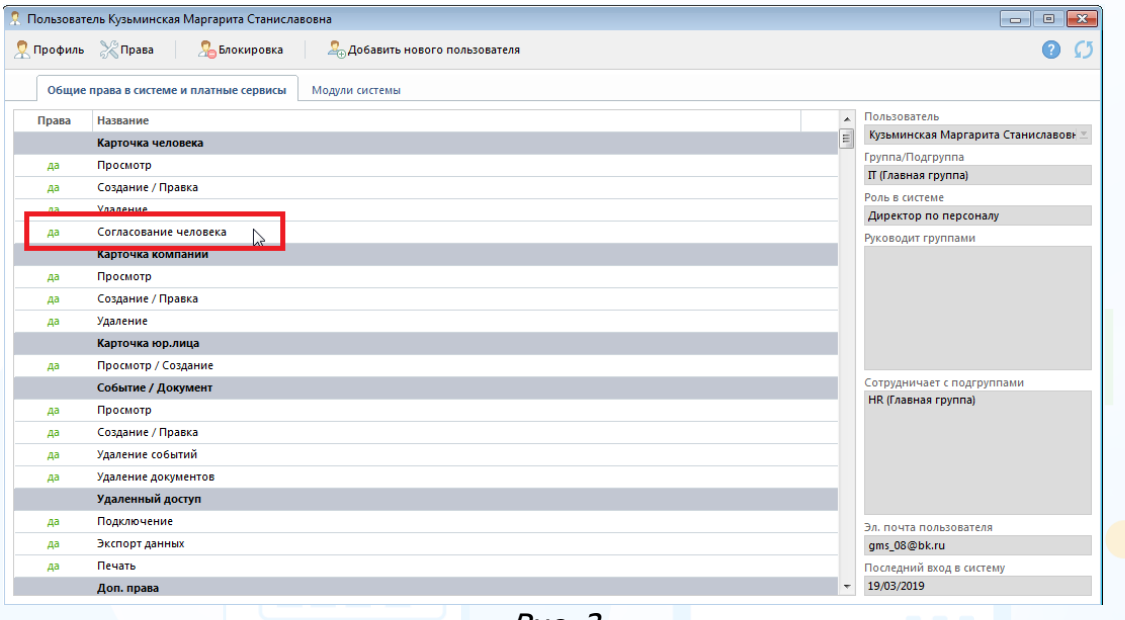

Рис. 2

**! Кнопка «Согласование» активна только в проектах или Портфеле проектов пользователя, который является ответственным за эти проекты, или в Листе согласования для пользователя, который назначен согласующим по этим проектам.**

### **Чтобы настроить виды согласований,**

зайдите под Админ правами в «**Настройки»** –> «**Согласование людей и проектов»** (Рис. 3). Здесь можно создавать/редактировать/удалять свои типы согласований с помощью соответствующих кнопок.

**Предустановленные шаблоны изменять/удалять нельзя!**

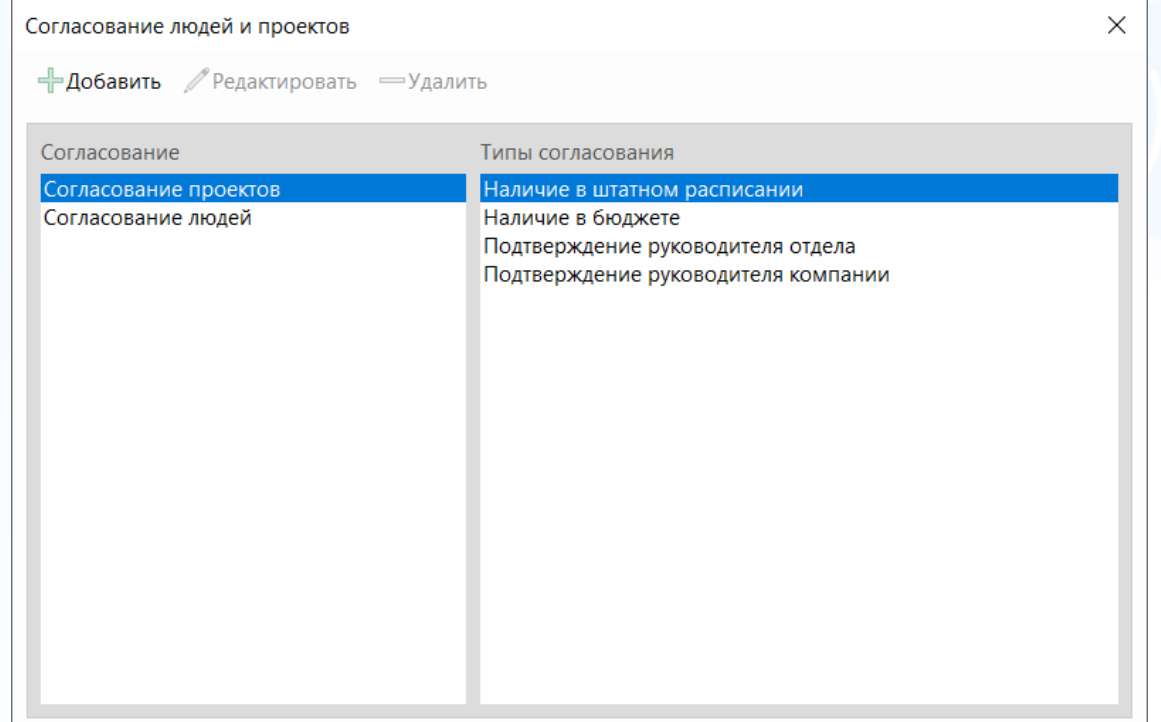

Рис. 3

**Для настройки шаблонов отправляемых при согласовании сообщений,** перейдите в «**Настройки»** –> «**Почта, Календарь, SMS, WhatsApp»** –> «**Шаблоны эл. сообщений и SMS»** (Рис. 4). Здесь можно отредактировать существующие шаблоны.

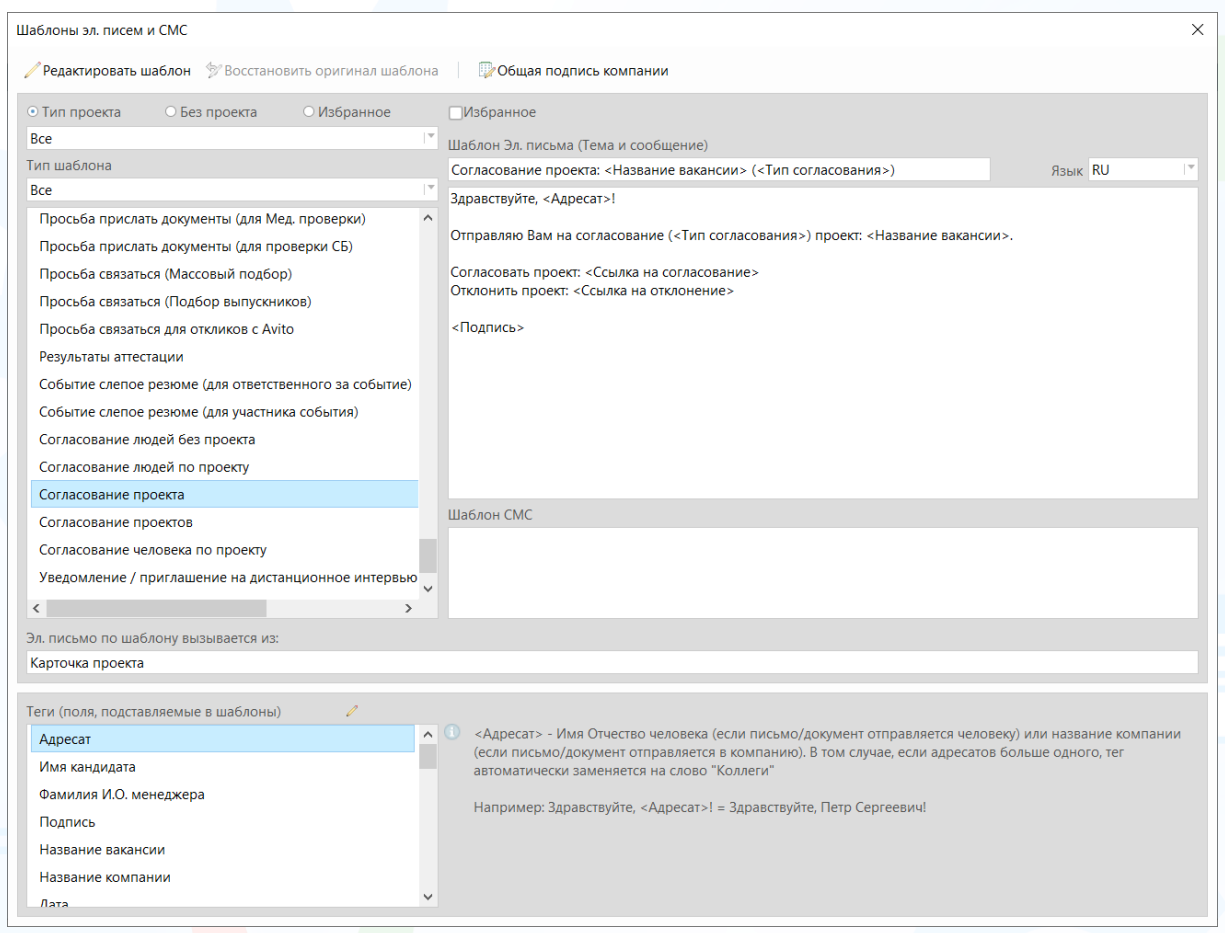

Рис. 4

**! Назначить Согласующим можно только пользователя программы. Для того, чтобы внести сотрудника в пользователи, обратитесь к инструкции «Создание новой учетной записи».**

### *Отправка на согласование проектов*

#### **Для того, чтобы отправить проект на согласование,**

в **«Карточке Проекта»** нажмите кнопку **«Согласование»** в правом верхнем

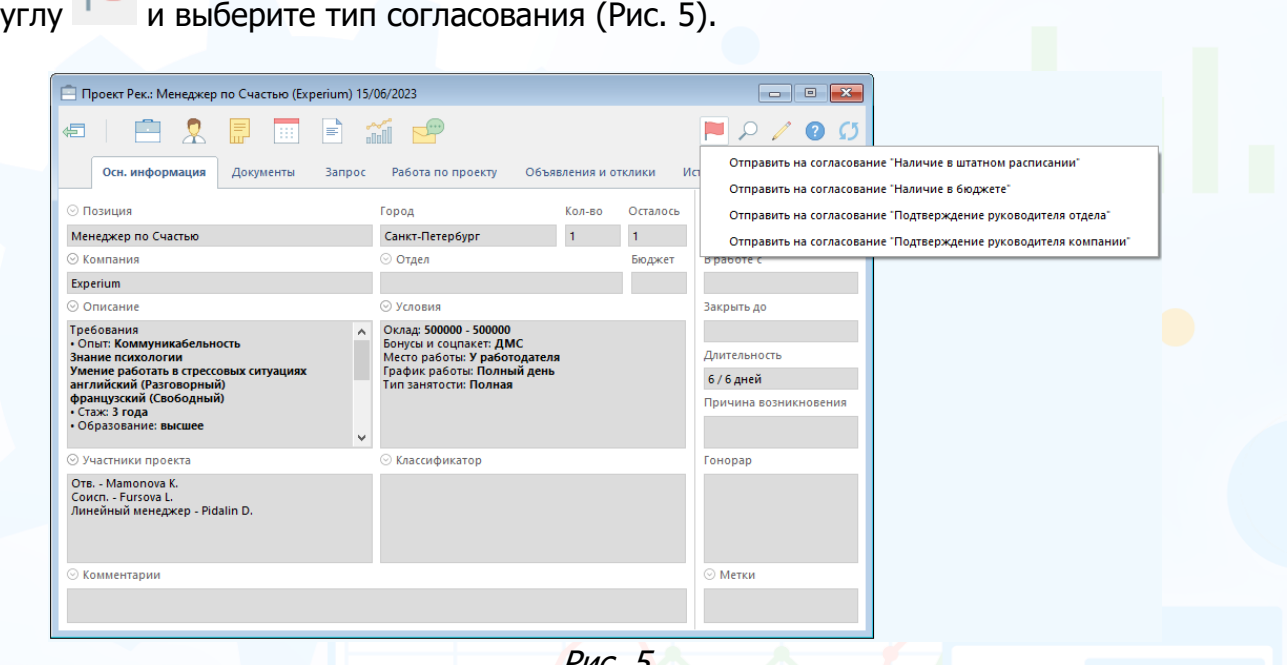

Рис. 5

В открывшемся окне выберите Согласующего и нажмите **«Ок».** Можно выбрать несколько согласующих – в этом случае для каждого формируется отдельное письмо с уникальными ссылками на согласование/отклонение (Рис. 6).

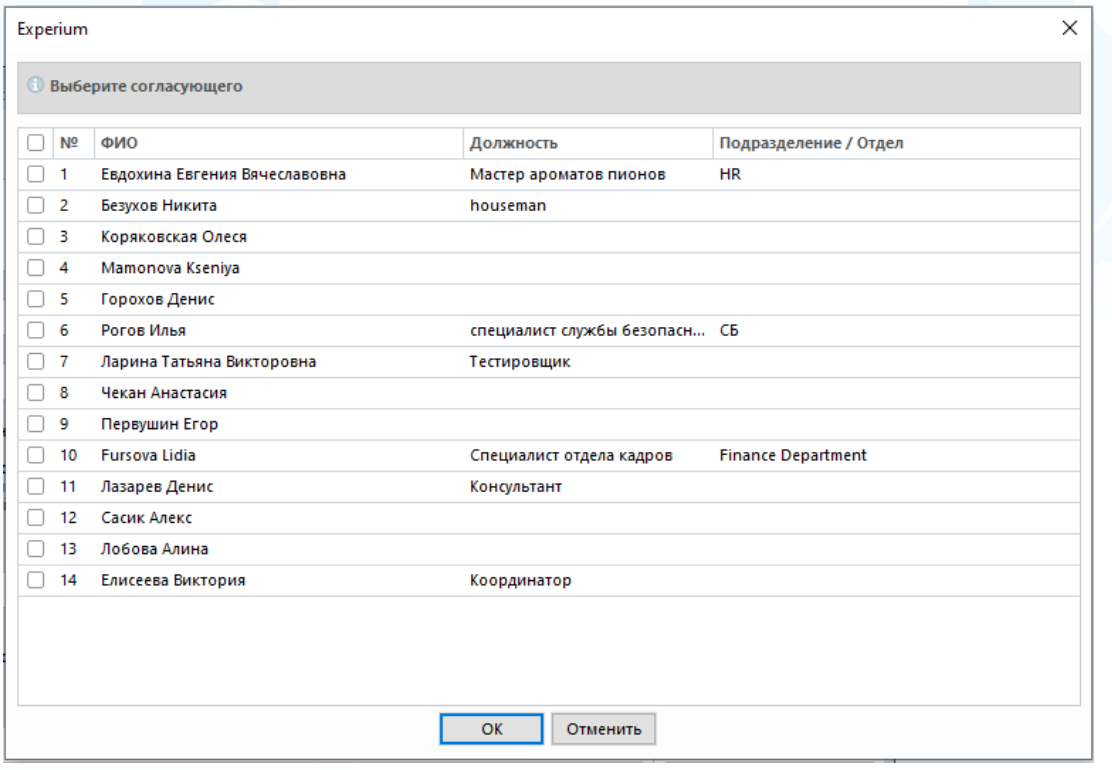

4 Рис. 6

В открывшемся окне с шаблоном письма вы можете:

- изменить тему/ текст письма,
- вложить необходимые документы,
- отметить посылать ли письмо на почту со ссылками или достаточно уведомления в программе и т. д. (Рис. 7).

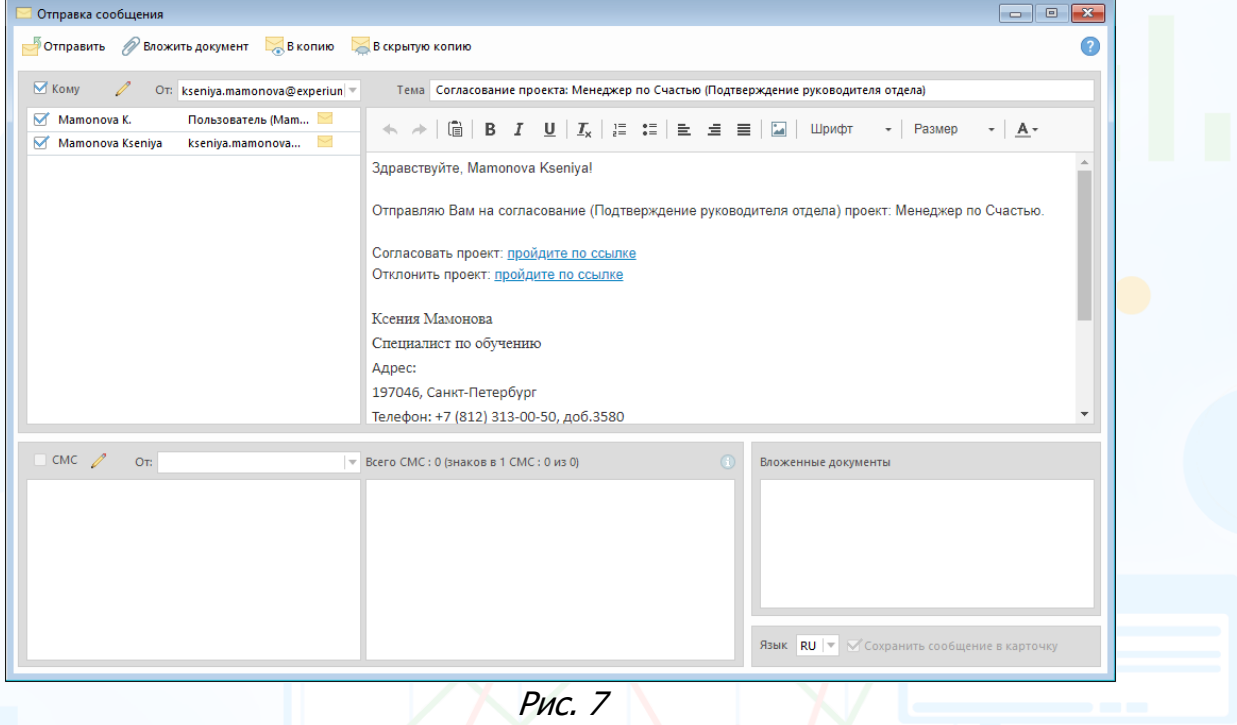

После отправки сообщения в карточке проекта появляется запись о статусе Согласования в поле **«Участники проекта»** (Рис. 8).

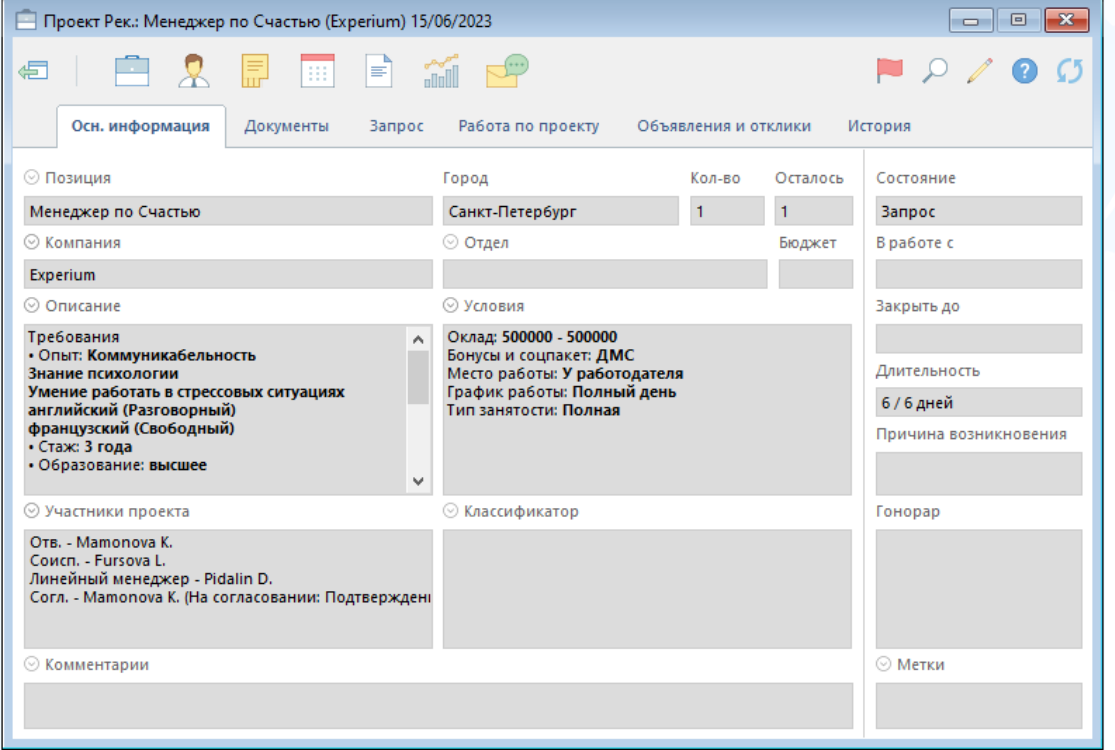

5 Рис. 8.

### После **Подтверждения/Отклонения** проекта:

• приходит системное уведомление о том, что проект Согласован/Отклонен. Его также можно найти на правой боковой панели программы во вкладке «**Коммуникатор»** –> «**Системные уведомления»** (Рис. 9).

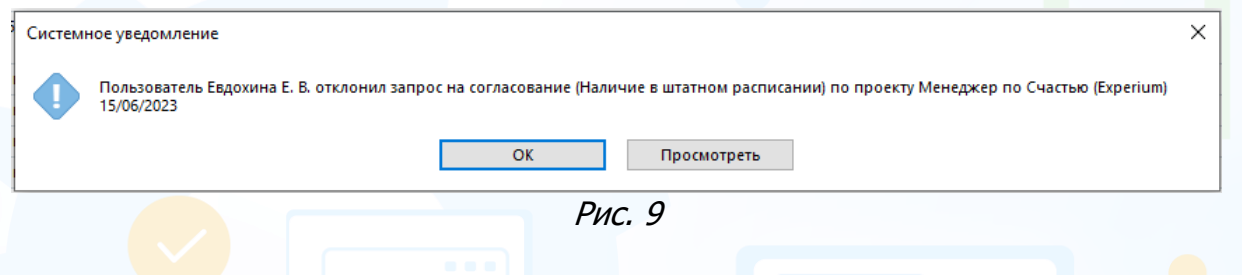

При нажатии на **«Просмотреть»** в рабочей области откроется окно Согласования, в котором можно увидеть комментарий согласующего (Рис. 10).

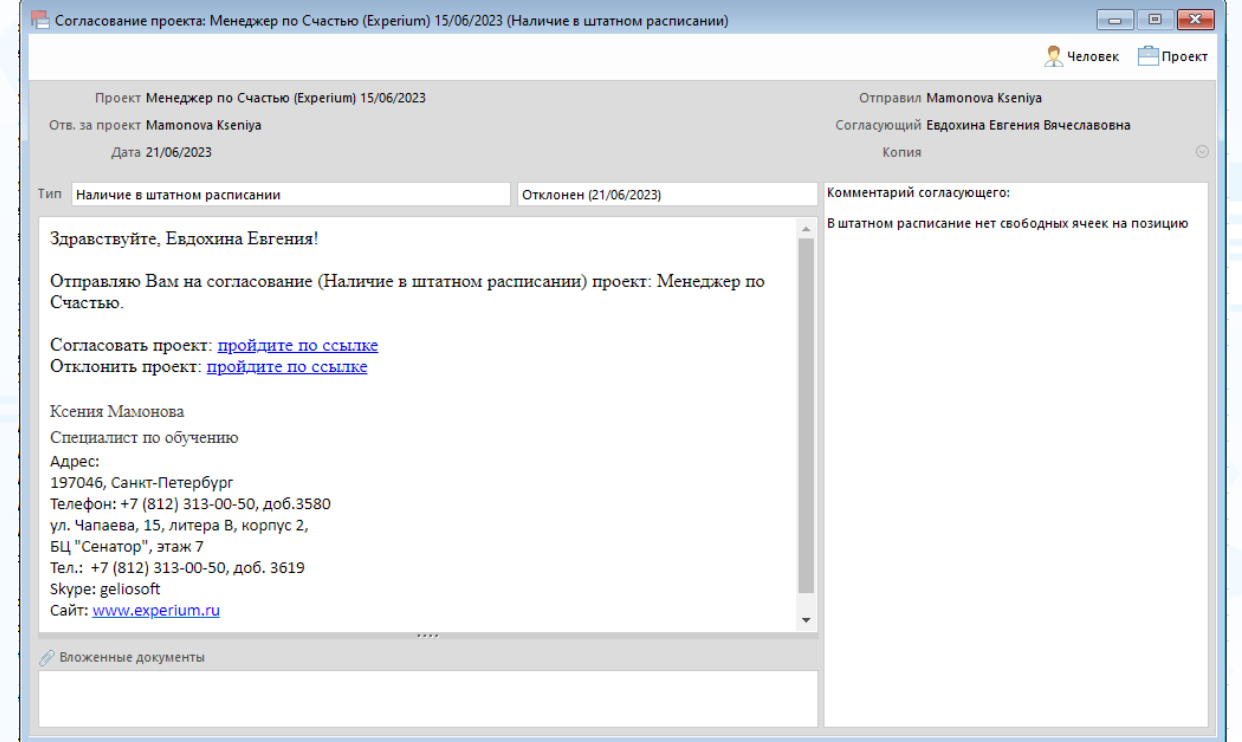

Рис. 10

• в **карточке Проекта** меняется статус в поле **«Участники проекта»** (Рис. 11).

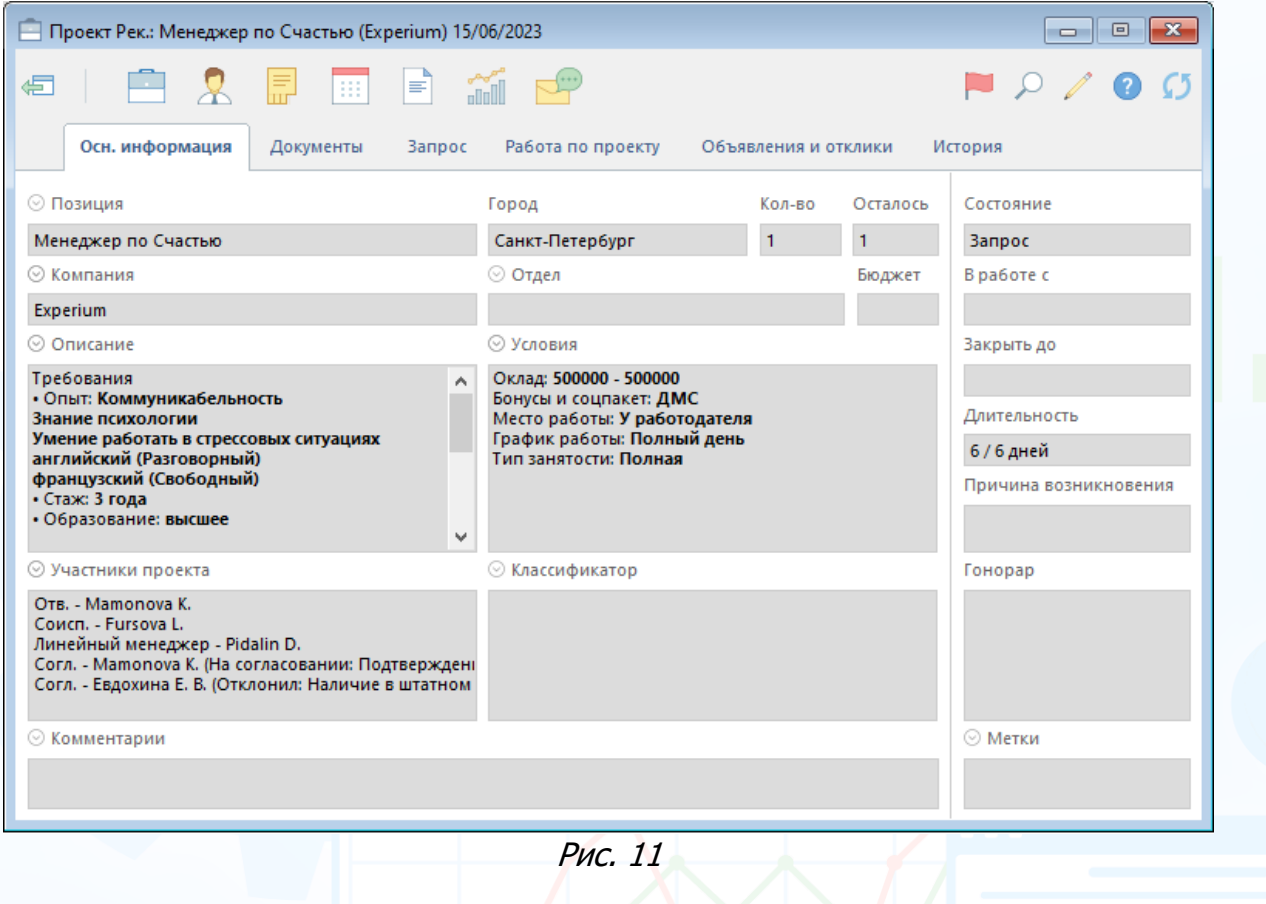

### *Согласование проектов*

После того, как проект отправлен на согласование, Согласующему приходит уведомление в Experium (Рис. 12) и письмо с активными ссылками на почту (Рис. 13).

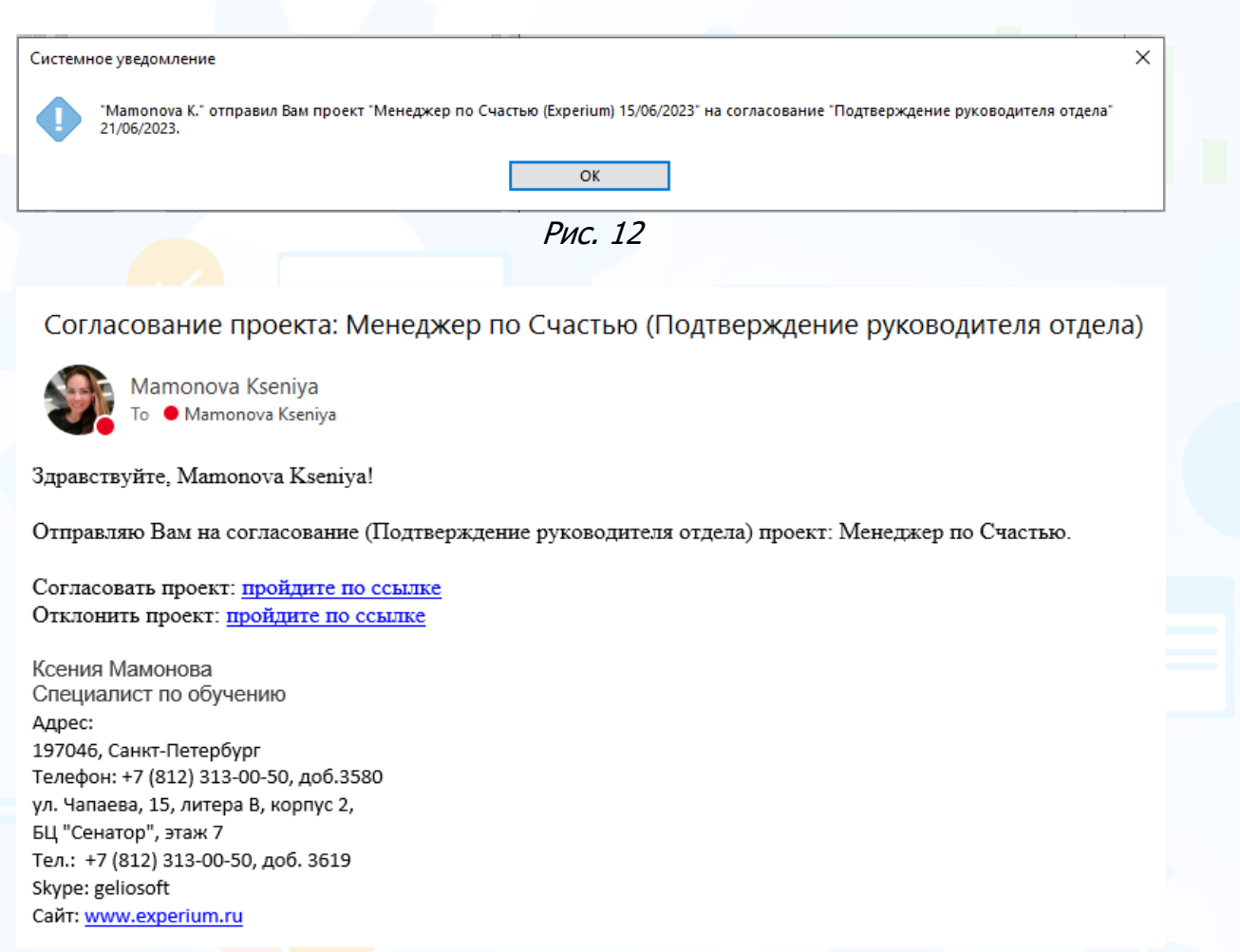

Рис. 13

### **Есть несколько путей согласования/отклонения проекта:**

1. Переход по ссылкам из письма (Рис.14).

**«Согласовать проект»** - открывается окно согласования, где можно прописать свой комментарий отправителю.

**«Отклонить проект»** – открывается окно отклонения, где можно прописать свой комментарий отправителю.

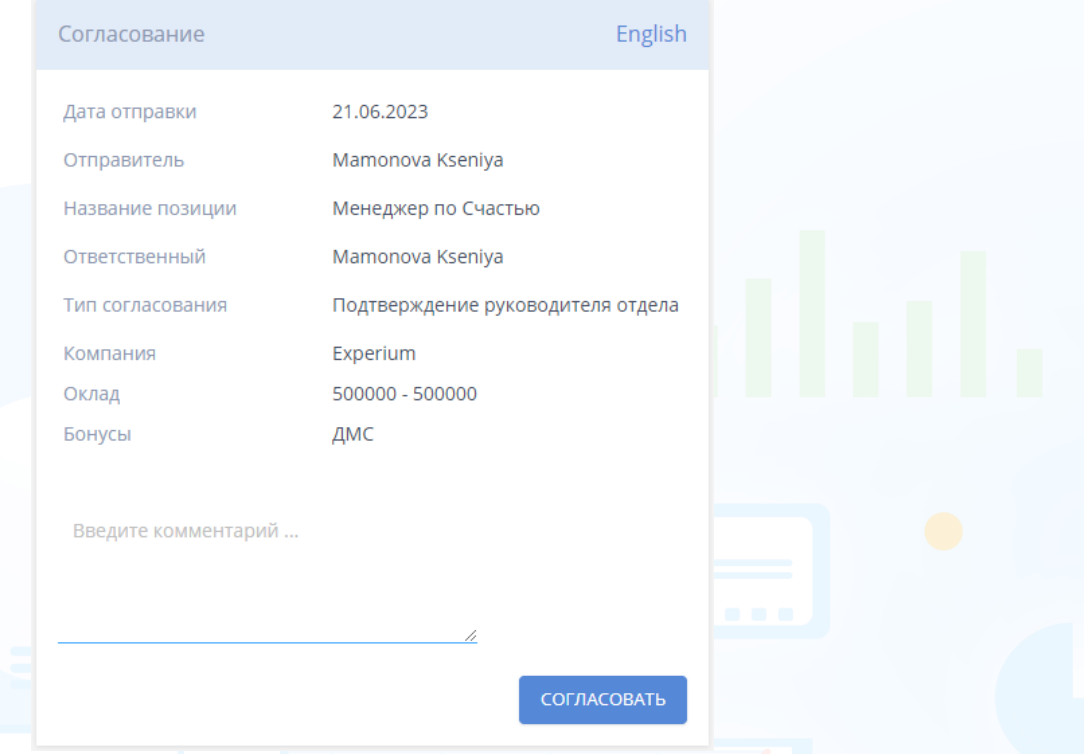

- Рис. 14
- **2.** При открытии появившегося уведомления в программе. Если это уведомление закрыто, то найти его можно через правую боковую панель программы -> «**Коммуникатор»** –> «**Системные уведомления».** (Рис. 15)

Можно согласовать/отклонить проект переходя по ссылкам как в письме, так и воспользовавшись кнопками в верхней части окна –> **Согласовать/Отклонить** и прописать комментарий.

Здесь же можно открыть проект для изучения информации по нему через кнопку «**Проект»**.

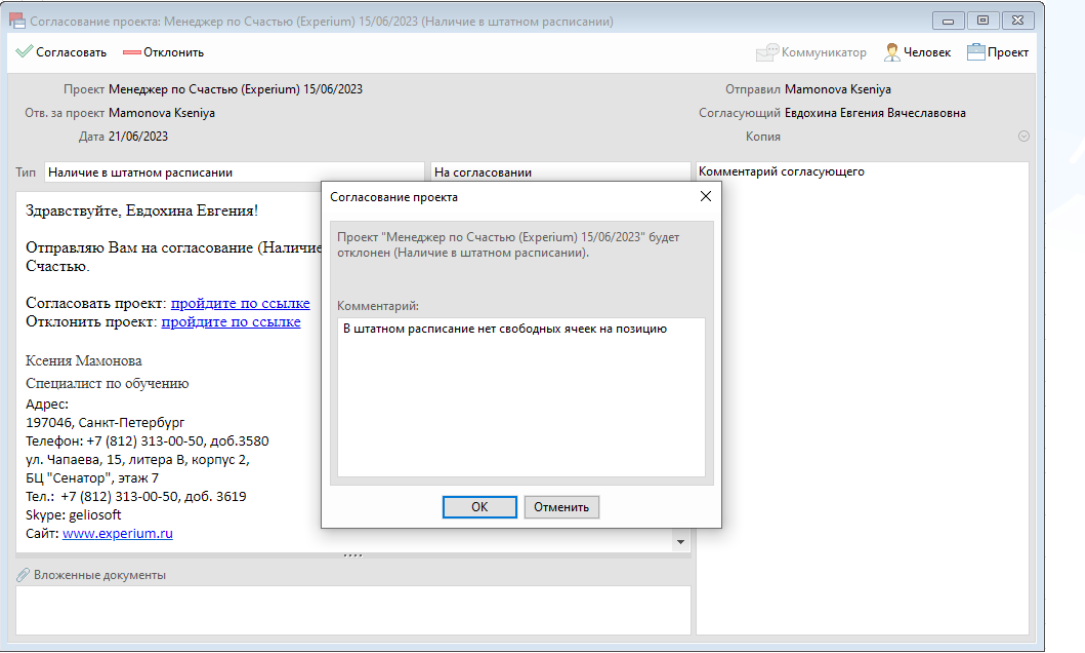

Рис. 15

- -<br>□ Проект Рек.: Менеджер по Счастью (Experium) 15/06/2023 白久見面目論理  $\n < \circ$ ا⊟ه Согласовать / Отклонить проект Осн. информация Документы Bannoc Pañota no nooekty Объявления и отклики  $M<sub>C</sub>$ Отправить на согласование "Наличие в штатном расписании ⊙ Позиция Город Кол-во Осталось Отправить на согласование "Наличие в бюджете"  $\mathbf{1}^{\left(1\right)}$  and  $\mathbf{1}^{\left(1\right)}$  and Менеджер по Счастью Санкт-Петербург Отправить на согласование "Подтверждение руководителя отдела" ⊘ Компания ⊙ Отдел Бюджет Отправить на согласование "Полтверждение руководителя компании" Experium ⊘ Условия ⊙ Описание .<br>Закрыть до Оклад: 500000 - 500000 Требования | ребования<br>• Опыт: Коммуникабельность<br>Знание психологии<br>Умение работать в стрессовых ситуациях<br>французский (Свободный)<br>французский (Свободный)<br>• Стаж: 3 года<br>• Образование: высшее оклад: э00000 - э00000<br>Бонусы и соцпакет: ДМС<br>Место работы: У работодателя<br>График работы: Полный день<br>Тип занятости: Полная .<br>Длительность 6 / 6 дней -<br>Причина возникновения ∂<br>Классификатор ⊙ Участники проекта Гонорар Отв. - Матопоva К.<br>Соисп. - Fursova L.<br>Линейный менеджер - Pidalin D.<br>Согл. - Матопоva К. (На согласовании: Подтверждені<br>Согл. - Евдохина Е. В. (Отклонил: Наличие в штатном Комментарии Метки Рис. 16
- 3. В **карточке Проекта** через кнопку **«Согласовать»** (Рис. 16).

- 4. В **Web-интерфейсе** в разделе **«Согласование проектов»** (см. Инструкцию Web-интерефейс).
- 5. Через **«Лист Согласования проектов»** (см. последующий раздел данной Инструкции).

### *Отправка человека на согласование*

#### **Для того, чтобы отправить человека на согласование,**

в **Сводке Проекта** на вкладке **«Люди в сводке»** выберите человека и через контекстное меню (ПКМ) –> **«Отправить человека на Согласование»** -> выбрать тип согласования (Рис. 17).

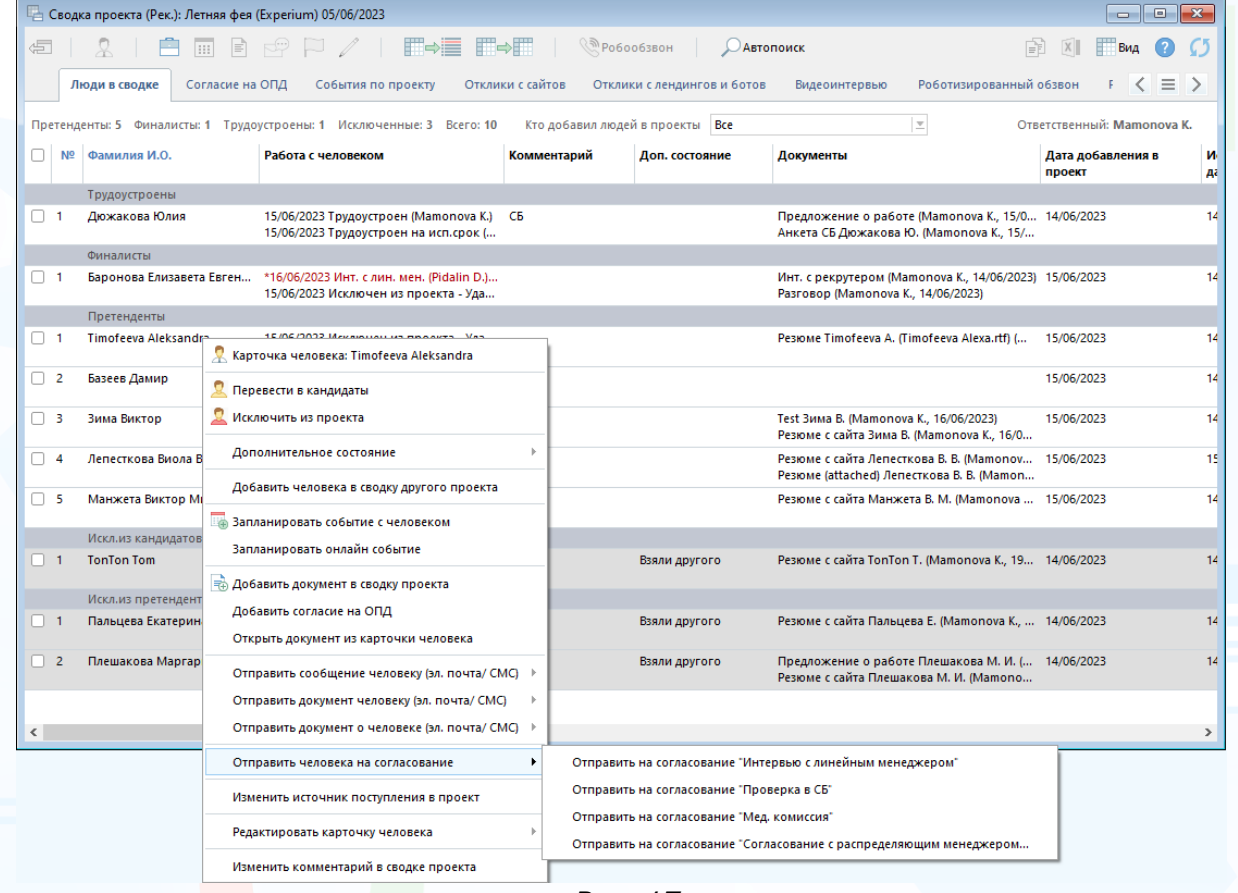

Рис. 17

В открывшемся окне выберите Согласующего и нажмите **«Ок»** (Рис. 18).

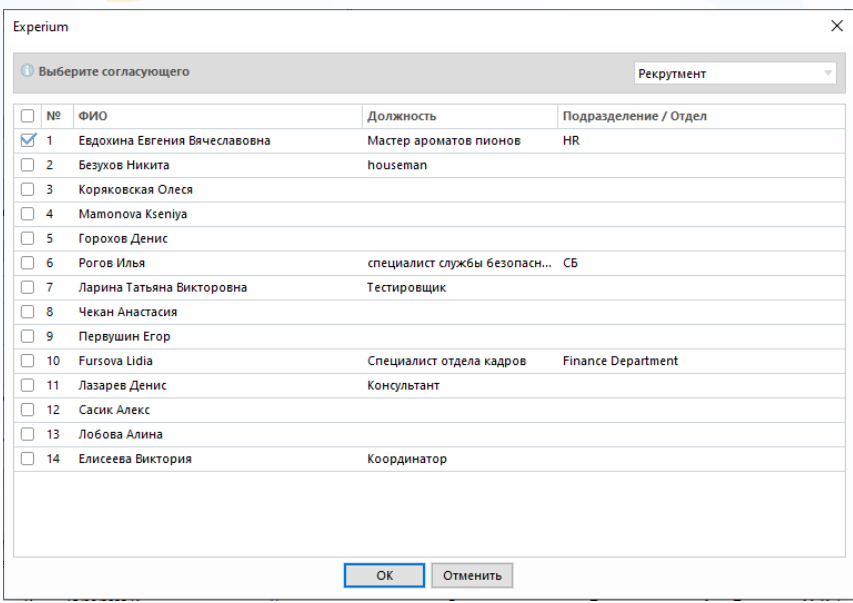

11 Рис. 18

В открывшемся окне с шаблоном письма вы можете изменить:

- тему/ текст письма,
- вложить необходимые документы,
- отметить посылать ли письмо со ссылками на почту или достаточно уведомления в программе и т. д. (Рис. 19).

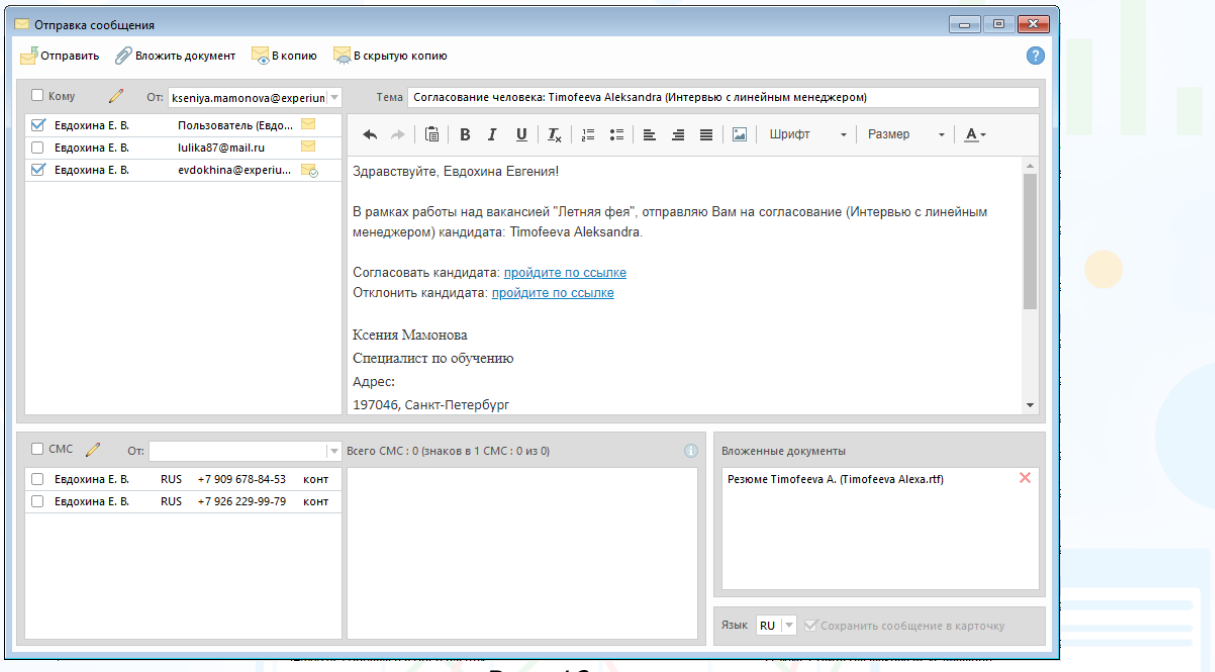

Рис. 19

**Чтобы отправить несколько людей на согласование одному согласующему,**

в **Сводке Проекта** на вкладке **«Люди в сводке»** выберите несколько людей и нажмите на кнопку **«Согласование»** на панели управления окна –> **«Отправить на согласование**…**»** (Рис. 20).

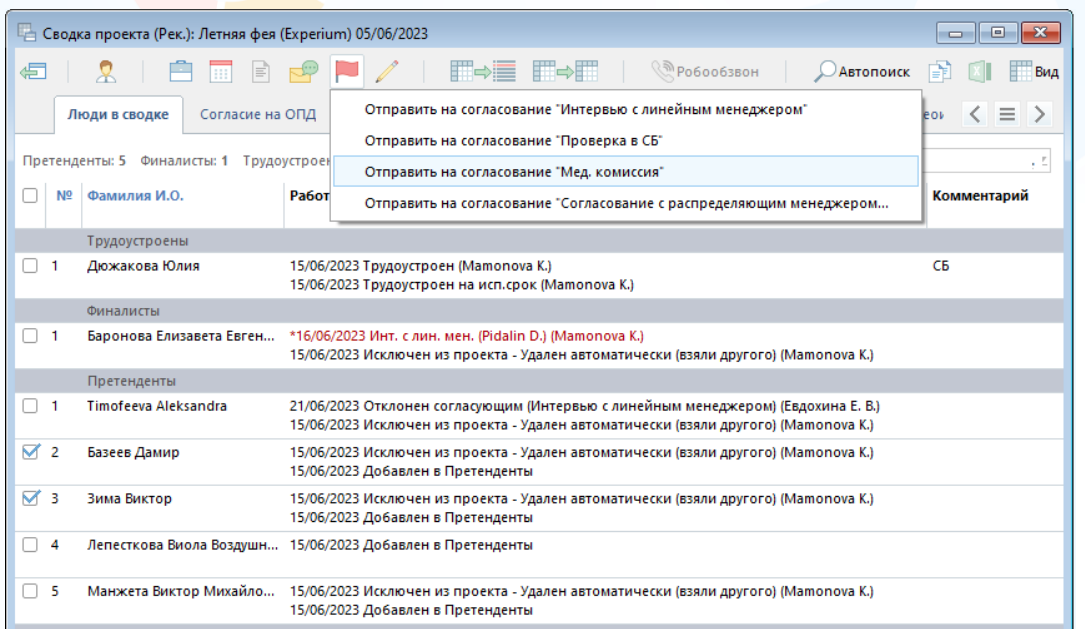

Рис. 20

В рабочей области сформируется письмо Согласующему, в котором нет ссылок на согласование/отклонение – это информационное письмо! (Рис. 21).

Системные уведомления в программе приходят на каждого кандидата отдельно. Вы можете зайти в «**Лист согласования людей»** и просмотреть информацию по людям, Согласовать/Отклонить каждого кандидата индивидуально.

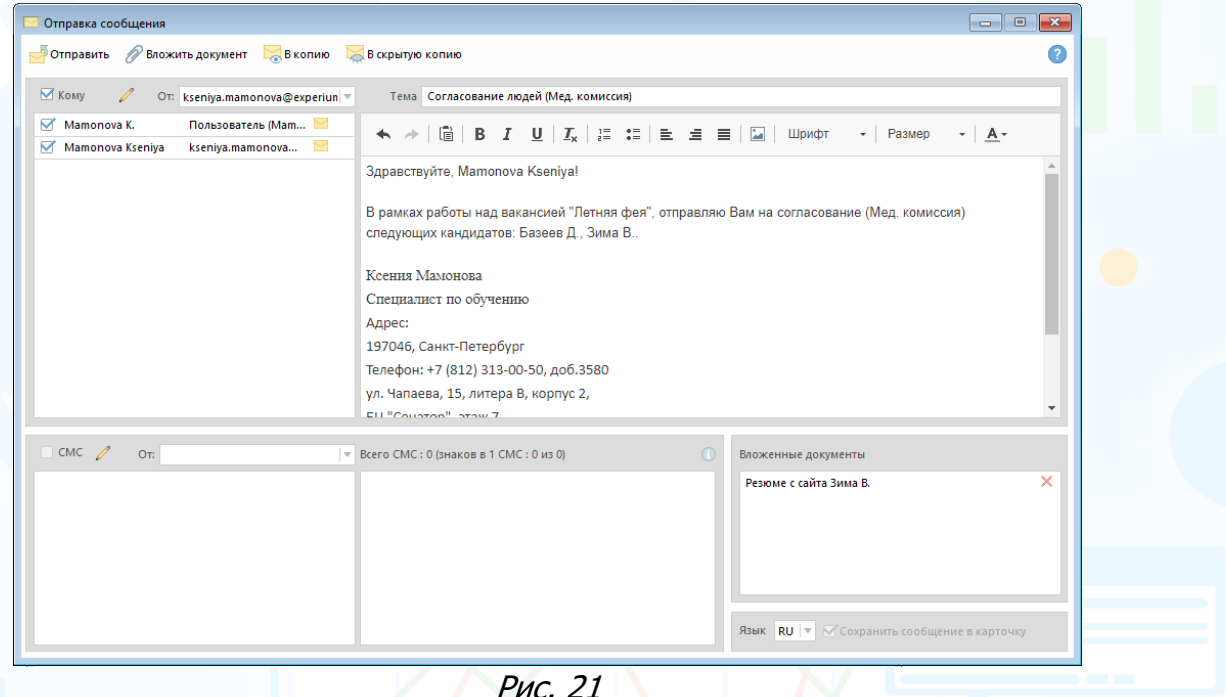

Рис. 21

После отправки сообщения в «**Сводке проекта»** отобразится запись о статусе Согласования в колонке **«Работа с человеком»** (Рис. 22).

|                                                                                                    | Ц∆ Сводка проекта (Рек.): Летняя фея (Experium) 05/06/2023 |                                                                                                    | $\Box$      |  |  |  |  |  |  |  |
|----------------------------------------------------------------------------------------------------|------------------------------------------------------------|----------------------------------------------------------------------------------------------------|-------------|--|--|--|--|--|--|--|
| ∉                                                                                                    | E<br>$\left  \cdots \right $                               | █ <u></u> ➾█▕█➾█▏▕<br>$\mathbb{R}$ Po60063BOH<br><b>Автопоиск</b>                                                                                                    | Вид         |  |  |  |  |  |  |  |
| =<br>Отклики с сайтов<br>Согласие на ОПД<br>Отклики с лендингов и ботов<br>Люди в сводке<br>События по проекту<br>Видеои                      |                                                            |                                                                                                    |             |  |  |  |  |  |  |  |
| $\overline{\mathbf{v}}$<br>Претенденты: 5 Финалисты: 1 Трудоустроены: 1 Исключенные: 3 Всего: 10<br>Кто добавил людей в проекты<br><b>Bce</b> |                                                            |                                                                                                    |             |  |  |  |  |  |  |  |
| N <sub>2</sub>                                                                                                    | Фамилия И.О.                                               | Работа с человеком                                                                                                    | Комментарий |  |  |  |  |  |  |  |
|                                                                                                    | Трудоустроены                                              |                                                                                                    |             |  |  |  |  |  |  |  |
|                                                                                                    | Дюжакова Юлия                                              | 15/06/2023 Трудоустроен (Mamonova K.)<br>15/06/2023 Трудоустроен на исп.срок (Mamonova K.)                                                                               | CБ          |  |  |  |  |  |  |  |
|                                                                                                    | Финалисты                                                  |                                                                                                    |             |  |  |  |  |  |  |  |
| $\blacksquare$                                                                                                    | Баронова Елизавета Евген                                   | *16/06/2023 Инт. с лин. мен. (Pidalin D.) (Mamonova K.)<br>15/06/2023 Исключен из проекта - Удален автоматически (взяли другого) (Mamonova K.)                           |             |  |  |  |  |  |  |  |
|                                                                                                    | Претенденты                                                |                                                                                                    |             |  |  |  |  |  |  |  |
|                                                                                                    | Timofeeva Aleksandra                                       | 21/06/2023 Отклонен согласующим (Интервью с линейным менеджером) (Евдохина Е. В.)<br>15/06/2023 Исключен из проекта - Удален автоматически (взяли другого) (Mamonova K.) |             |  |  |  |  |  |  |  |
| 2                                                                                                    | Базеев Дамир                                               | *21/06/2023 На согласовании (Мед. комиссия) (Mamonova K.)<br>15/06/2023 Исключен из проекта - Удален автоматически (взяли другого) (Mamonova K.)                         |             |  |  |  |  |  |  |  |
| з                                                                                                    | Зима Виктор                                                | *21/06/2023 На согласовании (Мед. комиссия) (Mamonova K.)<br>15/06/2023 Исключен из проекта - Удален автоматически (взяли другого) (Mamonova K.)                         |             |  |  |  |  |  |  |  |
|                                                                                                    |                                                            | Лепесткова Виола Воздушн 15/06/2023 Добавлен в Претенденты                                                                                                    |             |  |  |  |  |  |  |  |
| 5.                                                                                                    | Манжета Виктор Михайло                                     | 15/06/2023 Исключен из проекта - Удален автоматически (взяли другого) (Mamonova K.)<br>15/06/2023 Добавлен в Претенденты                                                 |             |  |  |  |  |  |  |  |
|                                                                                                    | Искл.из кандидатов                                         |                                                                                                    |             |  |  |  |  |  |  |  |

Рис. 22

### После **Подтверждения/Отклонения** человека:

• приходит системное уведомление о том, что человек Согласован/Отклонен Вкладка «**Коммуникатор»** на правой боковой панели программы –> «**Системные уведомления»** (Рис. 23).

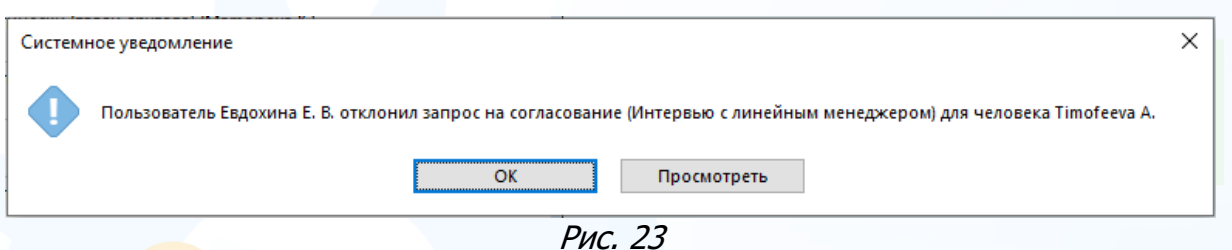

При нажатии на **«Просмотреть»** в рабочей области откроется окно Согласования, в котором можно увидеть комментарий согласующего (Рис. 24).

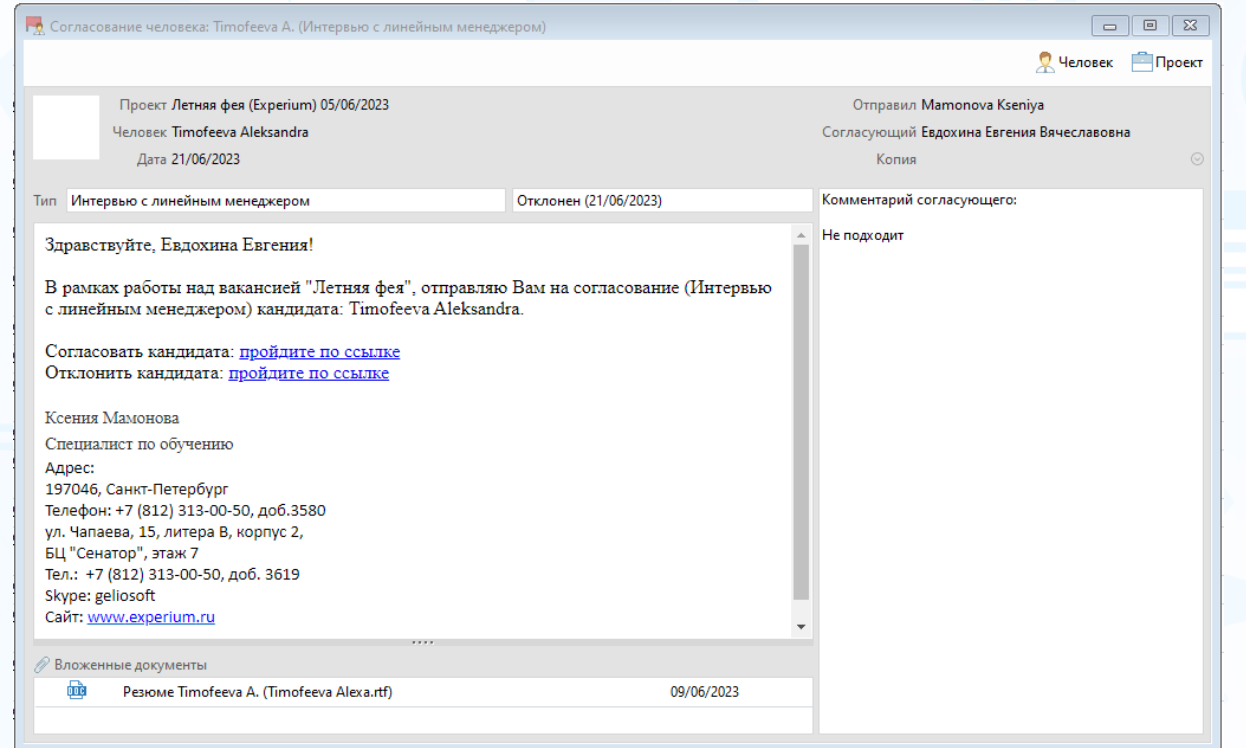

Рис. 24

• в **Сводке проекта** меняется статус Согласования в колонке «**Работа с человеком»** –> **Согласован/Отклонен** (Рис. 22).

### *Согласование людей*

После того, как человек отправлен на согласование, Согласующему приходит уведомление в Experium (Рис. 25) и письмо с активными ссылками на почту (Рис. 26).

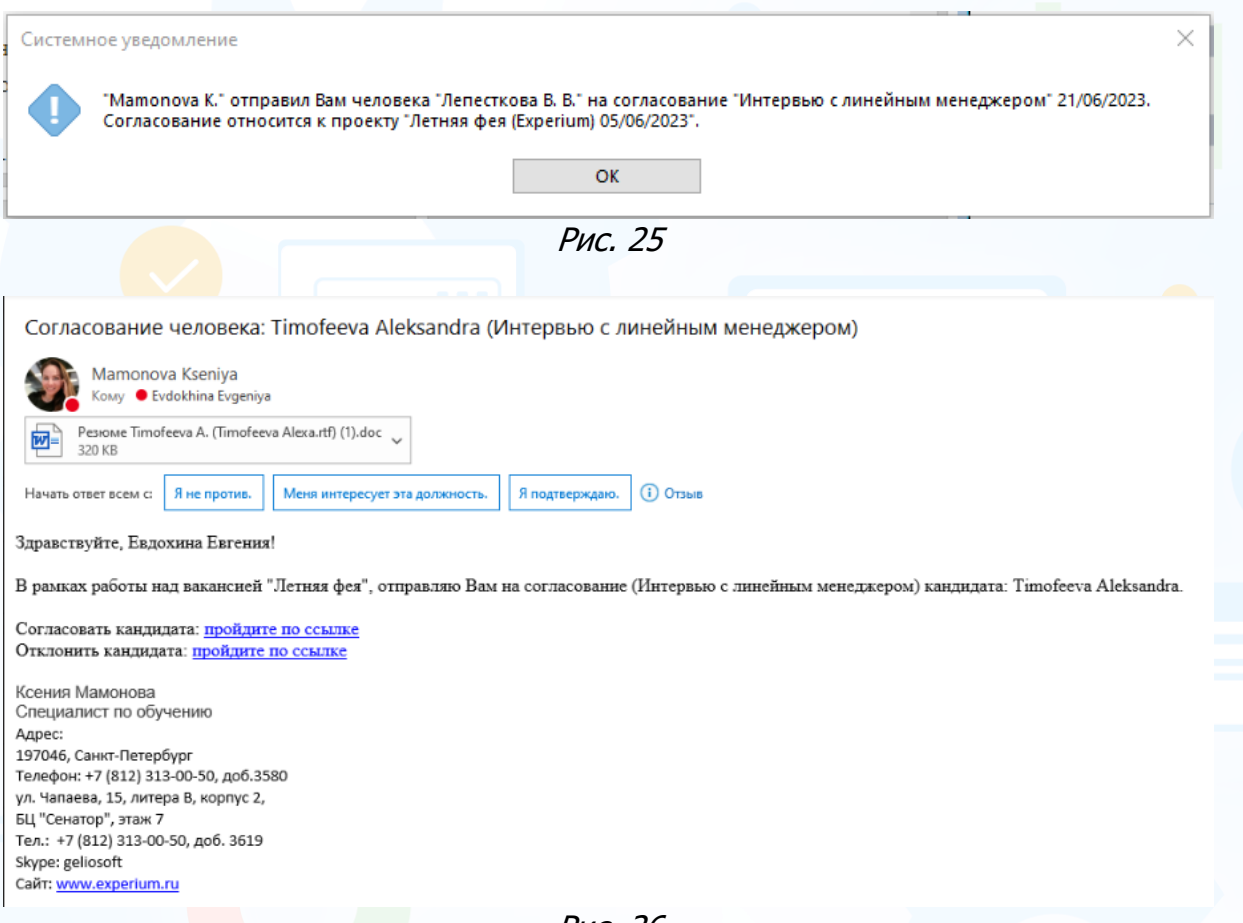

Рис. 26

### **Есть несколько путей согласования/отклонения человека:**

1. Переход по ссылкам из письма (Рис. 27).

**«Согласовать кандидата»** - открывается окно согласования, где можно прописать свой комментарий отправителю.

**«Отклонить кандидата»** – открывается окно отклонения, где можно прописать свой комментарий отправителю.

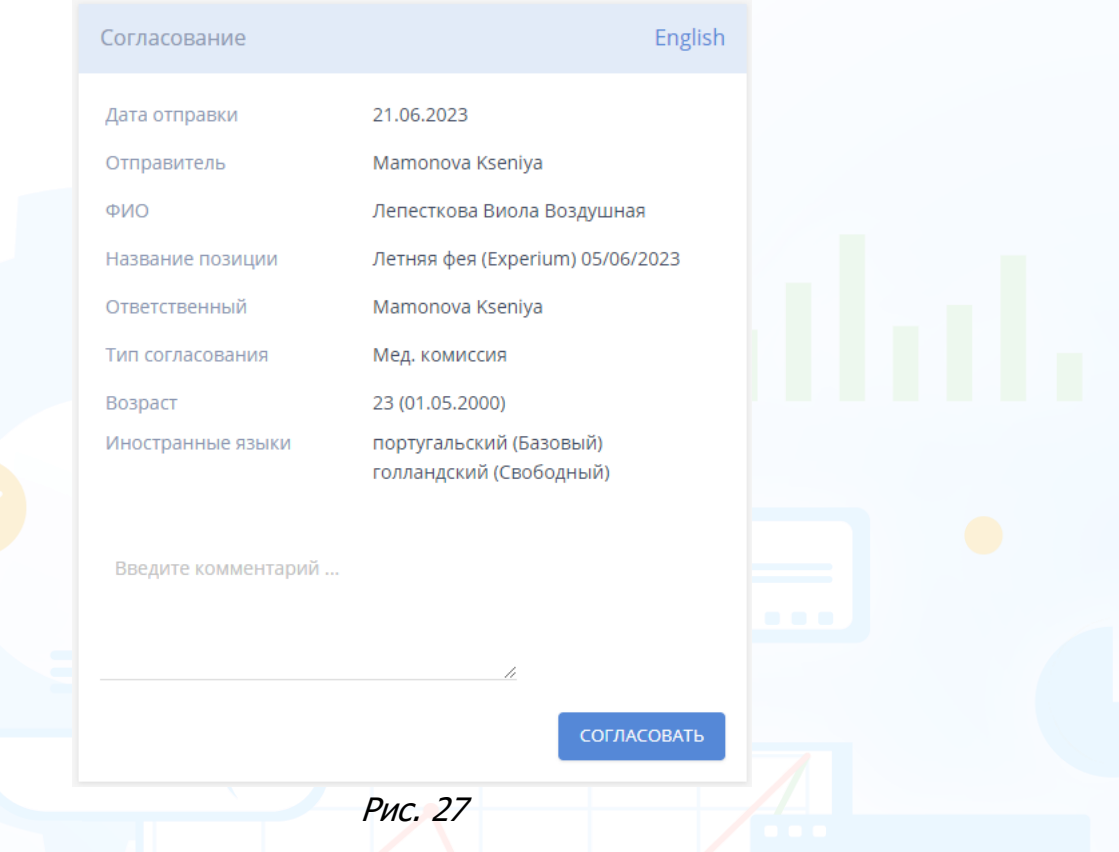

2. При открытии появившегося уведомления в программе. Если это уведомление закрыто, то найти его можно через правую боковую панель программы -> «**Коммуникатор»** –> «**Системные уведомления»** (Рис. 28). Можно согласовать/отклонить кандидата переходя по ссылкам как в письме,

так и воспользовавшись кнопками в верхней части окна –> **Согласовать/Отклонить** и прописать комментарий.

Здесь же можно открыть карточку человека для изучения информации по нему через кнопку «**Человек»**.

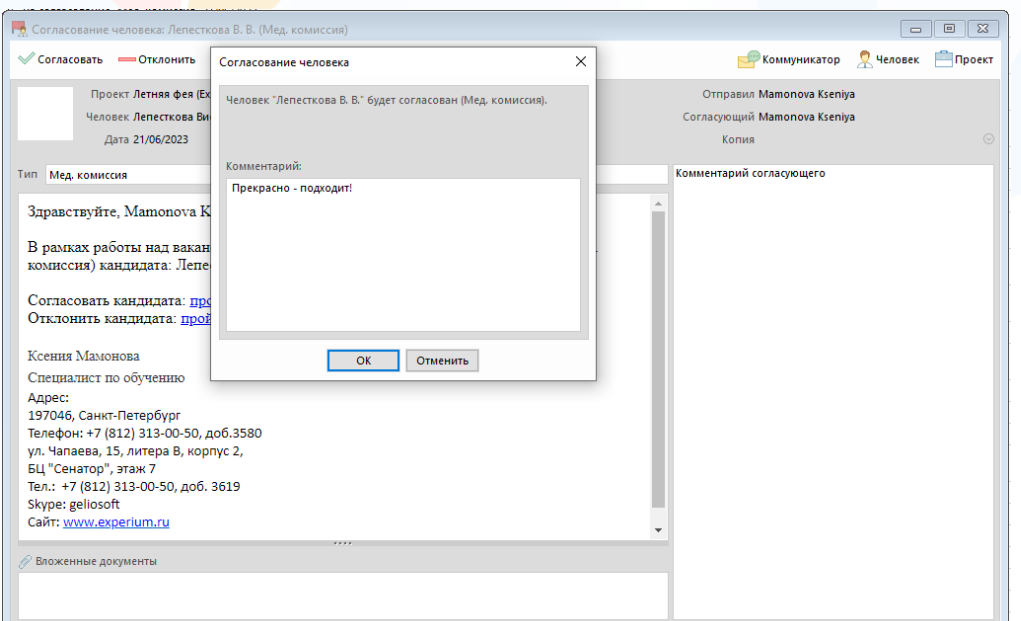

3. В **Сводке Проекта** –> в строке с кандидатом через контекстное меню (ПКМ) –> **Согласовать/ Отклонить** человека (Рис. 29).

|          | l o<br>$\mathbf{x}$<br>Ч≟ Сводка проекта (Рек.): Летняя фея (Experium) 05/06/2023<br>$\Box$ |                                                                       |                                                    |                                                                                                    |                          |  |  |  |  |  |  |
|----------|---------------------------------------------------------------------------------------------|-----------------------------------------------------------------------|----------------------------------------------------|----------------------------------------------------------------------------------------------------|--------------------------|--|--|--|--|--|--|
| ∉        |                                                                                             |                                                                       |                                                    | F⇒≣ F⇒F<br>$\mathbb{R}$ Po60063BOH                                                                                                    | <b>Автопоиск</b><br>Вид  |  |  |  |  |  |  |
|          |                                                                                             | Люди в сводке<br>Согласие на ОПД                                      | События по проекту                                 | Отклики с сайтов<br>Отклики с лендингов и ботов                                                                                                    | ⋋<br>Видеои              |  |  |  |  |  |  |
|          |                                                                                             | Претенденты: 5 Финалисты: 1 Трудоустроены: 1 Исключенные: 3 Всего: 10 |                                                    | Кто добавил людей в проекты Все                                                                                                    | $\overline{\mathscr{L}}$ |  |  |  |  |  |  |
|          | N <sub>2</sub>                                                                              | Фамилия И.О.                                                          | Работа с человеком                                 |                                                                                                    | Комментарий              |  |  |  |  |  |  |
|          |                                                                                             | Трудоустроены                                                         |                                                    |                                                                                                    |                          |  |  |  |  |  |  |
| $\Box$ 1 |                                                                                             | Дюжакова Юлия                                                         | 15/06/2023 Трудоустроен (Mamonova K.)              | 15/06/2023 Трудоустроен на исп. срок (Mamonova K.)                                                                                                    | CБ                       |  |  |  |  |  |  |
|          |                                                                                             | Финалисты                                                             |                                                    |                                                                                                    |                          |  |  |  |  |  |  |
| $\Box$ 1 |                                                                                             | Баронова Елизавета Евген                                              |                                                    | *16/06/2023 Инт. с лин. мен. (Pidalin D.) (Mamonova K.)<br>15/06/2023 Исключен из проекта - Удален автоматически (взяли другого) (Mamonova K.)                           |                          |  |  |  |  |  |  |
|          |                                                                                             | Претенденты                                                           |                                                    |                                                                                                    |                          |  |  |  |  |  |  |
|          | -1                                                                                          | Timofeeva Aleksandra                                                  |                                                    | 21/06/2023 Отклонен согласующим (Интервью с линейным менеджером) (Евдохина Е. В.)<br>15/06/2023 Исключен из проекта - Удален автоматически (взяли другого) (Mamonova K.) |                          |  |  |  |  |  |  |
| $\Box$ 2 |                                                                                             | Базеев Дамир                                                          | 15/06/2023 Исключен из                             | Карточка человека: Базеев Дамир                                                                                                    | а К.)                    |  |  |  |  |  |  |
|          | 3                                                                                           | Зима Виктор                                                           | *21/06/2023 На согласова<br>15/06/2023 Исключен из | Перевести в кандидаты                                                                                                    | а К.)                    |  |  |  |  |  |  |
|          | 4                                                                                           | Лепесткова Виола Воздушн 21/06/2023 Согласован (М                     | *21/06/2023 На согласова                           | Исключить из проекта                                                                                                    |                          |  |  |  |  |  |  |
| $\Box$ 5 |                                                                                             | Манжета Виктор Михайло 15/06/2023 Исключен из                         | 15/06/2023 Добавлен в П                            | Дополнительное состояние                                                                                                    | K.)                      |  |  |  |  |  |  |
|          |                                                                                             | Искл.из кандидатов                                                    |                                                    | Добавить человека в сводку другого проекта                                                                                                    |                          |  |  |  |  |  |  |
| $\Box$ 1 |                                                                                             | <b>TonTon Tom</b>                                                     | 15/06/2023 Исключен из<br>14/06/2023 Переведен в І | В Запланировать событие с человеком                                                                                                    | а К.)                    |  |  |  |  |  |  |
|          |                                                                                             | Искл.из претендентов                                                  |                                                    | Запланировать онлайн событие                                                                                                    |                          |  |  |  |  |  |  |
| $\Box$ 1 |                                                                                             | Пальцева Екатерина                                                    | 15/06/2023 Исключен из<br>14/06/2023 Добавлен в П  | = Добавить документ в сводку проекта                                                                                                    | 5 K.)                    |  |  |  |  |  |  |
| $\Box$ 2 |                                                                                             | Плешакова Маргарита Иго 15/06/2023 Исключен из                        | 14/06/2023 Добавлен в П                            | Добавить согласие на ОПД<br>Отправить сообщение человеку (эл. почта/ СМС) →                                                                                              | a K.)                    |  |  |  |  |  |  |
|          |                                                                                             |                                                                       |                                                    |                                                                                                    |                          |  |  |  |  |  |  |
|          |                                                                                             |                                                                       |                                                    | Отправить документ человеку (эл. почта/ СМС)                                                                                                    |                          |  |  |  |  |  |  |
|          |                                                                                             |                                                                       |                                                    | Отправить документ о человеке (эл. почта/ СМС) →                                                                                                    |                          |  |  |  |  |  |  |
|          |                                                                                             |                                                                       |                                                    | Согласовать / Отклонить человека                                                                                                    |                          |  |  |  |  |  |  |
|          |                                                                                             |                                                                       |                                                    | b.<br>Отправить человека на согласование                                                                                                    |                          |  |  |  |  |  |  |

Рис. 29

- 4. В **Web-интерфейсе** в разделе **«Согласование людей»** (см. Инструкцию Web-интерефейс).
- 5. Через **«Лист Согласования людей»** (см. последующий раздел данной Инструкции).

### *Лист согласования людей*

Лист согласования людей доступен через кнопку «**Согласования** » в правом верхнем углу экрана.

В «**Листе согласования людей»** кандидаты распределены по нескольким состояниям:

- **На согласовании** кандидат еще не согласован Согласующим (в этом случае можно аннулировать эту отправку, также можно напомнить Согласующему о том, что есть человек на согласовании, и отправить на другой вид согласования).
- **Согласован** согласующий подтвердил кандидата.
- **Отклонен** согласующий отклонил кандидата.
- **Аннулирован** кандидаты, по которым аннулировано направление на согласование.

**Вкладка «Отправленные» -** выгружается список отправленных на согласование кандидатов на конкретного пользователя (Рис. 30).

|                              | $\begin{array}{c c c c c c c} \hline \multicolumn{3}{c }{\mathbf{C}} & \multicolumn{3}{c }{\mathbf{X}} \end{array}$<br>• Лист согласования людей (Mamonova Kseniya) |   |             |                                  |                        |                                                          |                |                            |  |  |  |  |
|------------------------------|----------------------------------------------------------------------------------------------------|---|-------------|----------------------------------|------------------------|----------------------------------------------------------|----------------|----------------------------|--|--|--|--|
| $\leftarrow$                 | <b>АННулировать</b>                                                                                                    |   | 上泉白炉        |                                  |                        |                                                          |                | Ġť<br>Вид<br>$\circ$       |  |  |  |  |
|                              |                                                                                                    |   |             |                                  |                        |                                                          |                |                            |  |  |  |  |
| Отправленные                 | Полученные                                                                                                    |   |             |                                  |                        |                                                          |                |                            |  |  |  |  |
| Всего отправлено: 39         |                                                                                                    |   |             |                                  |                        | Фильтр (Тип согласования):                               | Все типы       | $\mid$ $\neq$              |  |  |  |  |
| Дата запроса                 | Фамилия Имя Отчество                                                                                                    |   | Пол Возраст | Тип согласования                 | Документы              | Проект                                                   | Согласующий    | $\wedge$<br>Комментарий    |  |  |  |  |
| На согласова                 |                                                                                                    |   |             |                                  |                        |                                                          |                |                            |  |  |  |  |
| 24/09/2021                   | <b>Ruzavina Irina</b>                                                                                                    | Ж | 32          | Проверка в СБ                    |                        |                                                          | Набатов Д.     |                            |  |  |  |  |
| 24/09/2021                   | Varava Alina                                                                                                    | Ж | 37          | Проверка в СБ                    |                        |                                                          | Набатов Д.     |                            |  |  |  |  |
| 21/06/2023                   | Зима Виктор                                                                                                    | м | 34          | Мед. комиссия                    | Резюме с сайта Зима В. | Летняя фея (Experium) 05/06/2023                         | Mamonova K.    |                            |  |  |  |  |
| 21/06/2023                   | Лепесткова Виола Воздушн                                                                                                    |   | 23          | Интервью с линейным менеджером   |                        | Летняя фея (Experium) 05/06/2023                         | Mamonova K.    |                            |  |  |  |  |
| 19/06/2023                   | Shenderskiy lgor                                                                                                    | м | 30          | Интервью с линейным менеджером   |                        | Тестировщик весны (Experium) 24/04/                      | Евдохина Е. В. |                            |  |  |  |  |
| 19/06/2023                   | Shenderskiv laor                                                                                                    | м | 30          | Интервью с линейным менеджером   |                        | Тестировщик весны (Experium) 24/04/                      | Коряковская О. |                            |  |  |  |  |
| 19/06/2023                   | <b>Shenderskiy Igor</b>                                                                                                    | м | 30          | Интервью с линейным менеджером   |                        | Тестировщик весны (Experium) 24/04/                      | Mamonova K.    |                            |  |  |  |  |
| 05/09/2022                   | Babaeva Tatyana                                                                                                    | Ж | 37          | Проверка в СБ                    |                        | Cashier (Experium) 30/08/2022                            | Pidalin D.     |                            |  |  |  |  |
| 04/10/2022                   | Ким Сергей Николаевич                                                                                                    | м | 35          | Интервью с линейным менеджером   |                        | Резюме с сайта Ким С. Н. Менеджер (Adrenalin) 29/09/2022 | Fursova L.     |                            |  |  |  |  |
| Согласован                   |                                                                                                    |   |             |                                  |                        |                                                          |                |                            |  |  |  |  |
| 30/08/2022                   | <b>Vingo Antony</b>                                                                                                    | м |             | Интервью с линейным менеджером   |                        | Director's assistant (Geliosoft) 06/07/20                | Pidalin D.     |                            |  |  |  |  |
| 27/01/2021                   | Mi Slov                                                                                                    | м | 37          | Проверка в СБ                    |                        | Beauty consultant (Адреналин) 27/01/2                    | Евдохина Е. В. | <b>OK</b>                  |  |  |  |  |
| 26/01/2021                   | <b>Mitrich Tata</b>                                                                                                    | Ж | 33          | Интервью с линейным менеджером   |                        | Beauty consultant (Avon) 21/01/2021                      | Коряковская О. |                            |  |  |  |  |
| 24/09/2021                   | Korol Kirill Alexandrovich                                                                                                    | м | 38          | Интервью с линейным менеджером   |                        |                                                          | Набатов Д.     | укрпекп                    |  |  |  |  |
| 22/03/2023                   | <b>Dreams loor</b>                                                                                                    | м | 48          | Согласование с распределяющим ме |                        | Весенний менеджер (Experium) 13/03/ Mamonova K.          |                | <b>OK</b>                  |  |  |  |  |
| 21/06/2023                   | Лепесткова Виола Воздушн                                                                                                    |   | 23          | Мед. комиссия                    |                        | Летняя фея (Experium) 05/06/2023                         | Mamonova K.    | Прекрасно - подходит!      |  |  |  |  |
| 20/01/2021                   | Макарова Олеся                                                                                                    | Ж | 39          | Интервью с линейным менеджером   |                        | Менджер по продажам (Avon) 15/01/                        | Набатов Д.     | В четверг 21.01.21 в 14.00 |  |  |  |  |
| 20/01/2021                   | Юлдашева Муслима                                                                                                    | ж | 25          | Мед. комиссия                    |                        | Менджер по продажам (Avon) 15/01/                        | Набатов Д.     | Одобрено                   |  |  |  |  |
| 19/06/2023                   | Palyan Anastasia Igorevna                                                                                                    | Ж | 27          | Проверка в СБ                    |                        | Тестировщик весны (Experium) 24/04/                      | Mamonova K.    | все ок                     |  |  |  |  |
| 19/06/2023<br>$\left\langle$ | <b>Milky Ann</b>                                                                                                    | ж | 33          | Проверка в СБ                    |                        | Тестировщик весны (Experium) 24/04/                      | Mamonova K.    | $\checkmark$<br>все ок     |  |  |  |  |
|                              |                                                                                                    |   |             |                                  |                        |                                                          |                | $\rightarrow$              |  |  |  |  |

Рис. 30

**Для того, чтобы аннулировать отправку кандидата на согласование,** выделите кандидата/кандидатов и нажмите на панели управления окна **«Аннулировать»**. Укажите обязательный комментарий и нажмите **«Ок»** (Рис. 31).

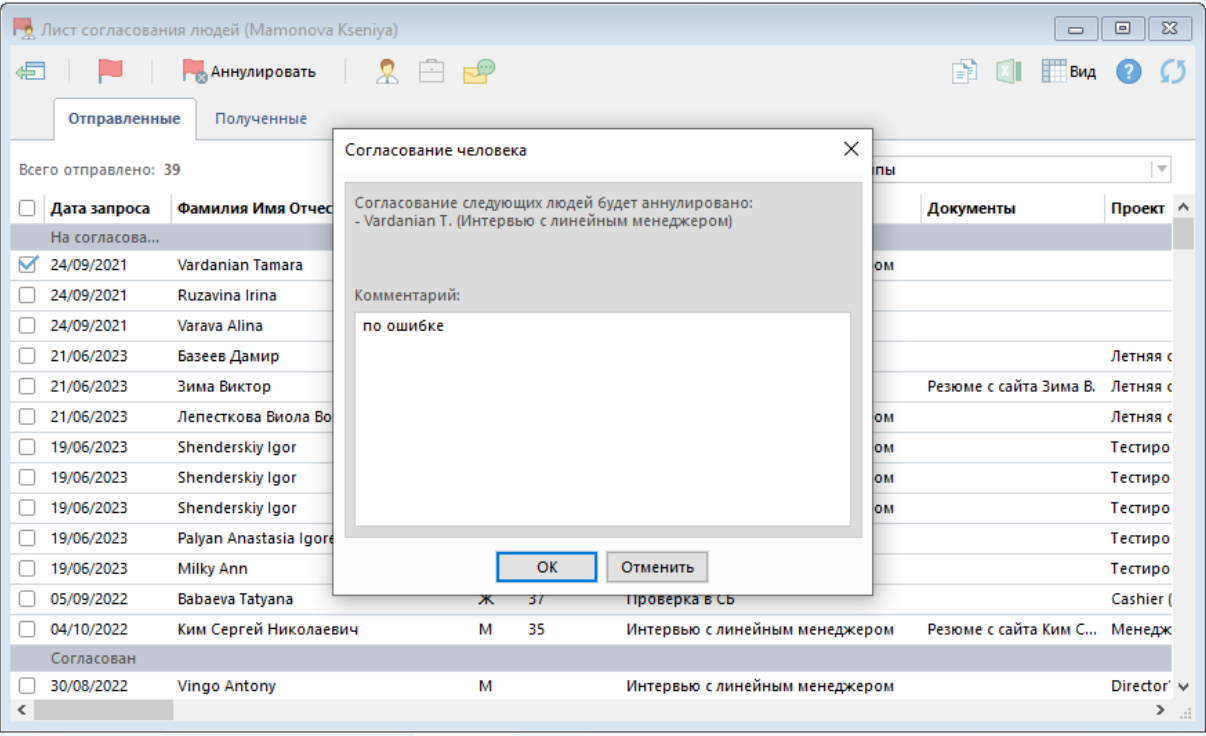

Рис. 31

В сводке проекта отобразится запись о том, что согласование аннулировано (Рис. 32).

| Ц∆ Сводка проекта (Рек.): Летняя фея (Experium) 05/06/2023                                                                                                    | ie.<br>$\Box$                                     |     |  |  |  |  |  |  |  |  |
|----------------------------------------------------------------------------------------------------|---------------------------------------------------|-----|--|--|--|--|--|--|--|--|
| ⋐                                                                                                    | $\mathbb{Q}$ Po60063BOH                           |     |  |  |  |  |  |  |  |  |
| Люди в сводке<br>Согласие на ОПД                                                                                                    | Отклики с сайтов<br>Откликі<br>События по проекту | くミン |  |  |  |  |  |  |  |  |
| Кто добавил людей в проекты: <b>К Все</b><br>Претенденты: 5 Финалисты: 1 Трудоустроены: 1 Исключенные: 3<br><b>Всего: 10</b>                                                                       |                                                   |     |  |  |  |  |  |  |  |  |
| Фамилия И.О.<br>N <sub>2</sub>                                                                                                    | Работа с человеком                                |     |  |  |  |  |  |  |  |  |
| 2<br>Базеев Дамир<br>21/06/2023 Аннулирован отправителем (Мед. комиссия) (Mamonova K.)<br>15/06/2023 Исключен из проекта - Удален автоматически (взяли другог<br>15/06/2023 Добавлен в Претенденты |                                                   |     |  |  |  |  |  |  |  |  |
|                                                                                                    | Рис. 32                                           |     |  |  |  |  |  |  |  |  |

**Для того, чтобы отправить согласующему напоминание,**

выделите кандидата/кандидатов и нажмите на панели управления окна **«Коммуникатор»** –> **«Отправить согласующему напоминание»** (Рис. 33).

|   | ⊪ x.<br><b>ПА Лист согласования людей (Mamonova Kseniya)</b><br>⊡-<br>$\Box$ |                          |               |                              |                                                               |                                |                                           |         |  |  |  |  |
|---|------------------------------------------------------------------------------|--------------------------|---------------|------------------------------|---------------------------------------------------------------|--------------------------------|-------------------------------------------|---------|--|--|--|--|
| € |                                                                              | 臬<br><b>Аннулировать</b> | $\mathcal{C}$ | ಳು                           |                                                               |                                | Bì                                        |         |  |  |  |  |
|   | Отправленные                                                                 | Полученные               |               |                              | Отправить согласующему напоминание                            |                                |                                           |         |  |  |  |  |
|   | Всего отправлено: 39                                                         |                          |               | Отправить сообщение человеку |                                                               | $\overline{\phantom{a}}$<br>hы |                                           |         |  |  |  |  |
|   | Фамилия Имя Отчество<br>Дата запроса                                         |                          | Пол           |                              | Отправить документ человеку                                   |                                | Проект                                    |         |  |  |  |  |
|   | На согласова                                                                 |                          |               |                              | Отправить документ о компании (пользователю Experium)         |                                |                                           |         |  |  |  |  |
| ▽ | 24/09/2021                                                                   | Ruzavina Irina           | ж             |                              | Отправить документ о человеке (сотруднику компании-заказчика) |                                |                                           |         |  |  |  |  |
|   | 24/09/2021                                                                   | Varava Alina             | ж             | 37                           | Проверка в СБ                                                 |                                |                                           |         |  |  |  |  |
|   | 21/06/2023                                                                   | Зима Виктор              | М             | 34                           | Мед. комиссия                                                 | Резюме с сайта Зима В.         | Летняя фея (Experium) 05/06/2023          |         |  |  |  |  |
|   | 21/06/2023                                                                   | Лепесткова Виола Воздушн |               | 23                           | Интервью с линейным менеджером                                |                                | Летняя фея (Experium) 05/06/2023          |         |  |  |  |  |
|   | 19/06/2023                                                                   | Shenderskiy Igor         | м             | 30                           | Интервью с линейным менеджером                                |                                | Тестировщик весны (Experium) 24/04/       |         |  |  |  |  |
|   | 19/06/2023                                                                   | Shenderskiy Igor         | М             | 30                           | Интервью с линейным менеджером                                |                                | Тестировщик весны (Experium) 24/04/       |         |  |  |  |  |
|   | 19/06/2023                                                                   | Shenderskiy Igor         | М             | 30                           | Интервью с линейным менеджером                                |                                | Тестировщик весны (Experium) 24/04/       |         |  |  |  |  |
|   | 05/09/2022                                                                   | Babaeva Tatyana          | Ж             | 37                           | Проверка в СБ                                                 |                                | Cashier (Experium) 30/08/2022             |         |  |  |  |  |
|   | 04/10/2022                                                                   | Ким Сергей Николаевич    | м             | 35                           | Интервью с линейным менеджером                                | Резюме с сайта Ким С. Н.       | Менеджер (Adrenalin) 29/09/2022           |         |  |  |  |  |
|   | Согласован                                                                   |                          |               |                              |                                                               |                                |                                           |         |  |  |  |  |
|   | 30/08/2022                                                                   | <b>Vingo Antony</b>      | м             |                              | Интервью с линейным менеджером                                |                                | Director's assistant (Geliosoft) 06/07/20 |         |  |  |  |  |
|   | 27/01/2021                                                                   | Mi Slov                  | м             | 37                           | Проверка в СБ                                                 |                                | Beauty consultant (Адреналин) 27/01/2     |         |  |  |  |  |
| ≺ |                                                                              |                          |               |                              |                                                               |                                |                                           | $>$ all |  |  |  |  |
|   |                                                                              |                          |               |                              |                                                               |                                |                                           |         |  |  |  |  |

Рис. 33

**Для того, чтобы отправить кандидата на другой тип согласования,** выделите кандидата/кандидатов и нажмите на панели управления окна **«Согласование»** –> **«Отправить на согласование**…**»** (Рис. 34).

|        |                | <b>НА Лист согласования людей (Mamonova Kseniya)</b>                |   |    |                                |                            |          |                                           | $\Box$ 0 |                         |
|--------|----------------|---------------------------------------------------------------------|---|----|--------------------------------|----------------------------|----------|-------------------------------------------|----------|-------------------------|
| Æ      |                | <b>Аннулировать</b>                                                 |   | ಧ್ |                                |                            |          |                                           |          |                         |
|        | OTF            | Отправить на согласование "Интервью с линейным менеджером"          |   |    |                                |                            |          |                                           |          |                         |
|        |                | Отправить на согласование "Проверка в СБ"                           |   |    |                                |                            |          |                                           |          |                         |
|        | Всего отпі     | Отправить на согласование "Мед. комиссия"                           |   |    |                                | Фильтр (Тип согласования): | Все типы |                                           |          | $\overline{\mathbf{v}}$ |
|        | Дата:          | Отправить на согласование "Согласование с распределяющим менеджером |   |    |                                | Документы                  |          | Проект                                    |          |                         |
|        | Ha connecessam |                                                                     |   |    |                                |                            |          |                                           |          |                         |
| M      | 24/09/2021     | Ruzavina Irina                                                      | ж | 32 | Проверка в СБ                  |                            |          |                                           |          |                         |
|        | 24/09/2021     | Varava Alina                                                        | ж | 37 | Проверка в СБ                  |                            |          |                                           |          |                         |
|        | 21/06/2023     | Зима Виктор                                                         | м | 34 | Мед. комиссия                  | Резюме с сайта Зима В.     |          | Летняя фея (Experium) 05/06/2023          |          |                         |
|        | 21/06/2023     | Лепесткова Виола Воздушн                                            |   | 23 | Интервью с линейным менеджером |                            |          | Летняя фея (Experium) 05/06/2023          |          |                         |
|        | 19/06/2023     | Shenderskiy Igor                                                    | м | 30 | Интервью с линейным менеджером |                            |          | Тестировщик весны (Experium) 24/04/       |          |                         |
|        | 19/06/2023     | Shenderskiy Igor                                                    | м | 30 | Интервью с линейным менеджером |                            |          | Тестировщик весны (Experium) 24/04/       |          |                         |
|        | 19/06/2023     | Shenderskiy Igor                                                    | м | 30 | Интервью с линейным менеджером |                            |          | Тестировщик весны (Experium) 24/04/       |          |                         |
|        | 05/09/2022     | Babaeva Tatyana                                                     | ж | 37 | Проверка в СБ                  |                            |          | Cashier (Experium) 30/08/2022             |          |                         |
|        | 04/10/2022     | Ким Сергей Николаевич                                               | М | 35 | Интервью с линейным менеджером | Резюме с сайта Ким С. Н.   |          | Менеджер (Adrenalin) 29/09/2022           |          |                         |
|        | Согласован     |                                                                     |   |    |                                |                            |          |                                           |          |                         |
|        | 30/08/2022     | <b>Vingo Antony</b>                                                 | м |    | Интервью с линейным менеджером |                            |          | Director's assistant (Geliosoft) 06/07/20 |          |                         |
|        | 27/01/2021     | <b>Mi Slov</b>                                                      | М | 37 | Проверка в СБ                  |                            |          | Beauty consultant (Адреналин) 27/01/2     |          |                         |
| $\leq$ |                |                                                                     |   |    |                                |                            |          |                                           |          | $\rightarrow$           |

Рис. 34

### **Для того, чтобы открыть карточку кандидата,**

выделите кандидата и нажмите на панели управления окна **«Карточка человека»** .

**Вкладка «Полученные» -** выгружается список полученных на согласование кандидатов на конкретного пользователя - Согласующего (Рис. 35).

|              |                    | <b>В Лист согласования людей (Mamonova Kseniya)</b> |              |    |                                  |                        |                                                 |                | $\Box$<br>--          | $-x$         |
|--------------|--------------------|-----------------------------------------------------|--------------|----|----------------------------------|------------------------|-------------------------------------------------|----------------|-----------------------|--------------|
| $\leftarrow$ |                    | ┌○Согласовать ┌ ⊙тклонить │ Q 白 凤                   |              |    |                                  |                        |                                                 | Ġť             | Вид                   |              |
|              | Отправленные       | Полученные                                          |              |    |                                  |                        |                                                 |                |                       |              |
|              | Всего получено: 26 |                                                     |              |    |                                  |                        | Фильтр (Тип согласования):                      | Все типы       |                       | $\mathbf{v}$ |
|              | Дата запроса       | Фамилия Имя Отчество                                |              |    | Пол Возраст Тип согласования     | <b>Документы</b>       | Проект                                          | Отправитель    | Комментарий           | ۸            |
|              | На согласова       |                                                     |              |    |                                  |                        |                                                 |                |                       |              |
|              | 21/06/2023         | Зима Виктор                                         | м            | 34 | Мед. комиссия                    | Резюме с сайта Зима В. | Летняя фея (Experium) 05/06/2023                | Mamonova K.    |                       |              |
|              | 21/06/2023         | Лепесткова Виола Возду                              |              | 23 | Интервью с линейным менеджером   |                        | Летняя фея (Experium) 05/06/2023                | Mamonova K.    |                       |              |
|              | 19/06/2023         | Shenderskiy lgor                                    | м            | 30 | Интервью с линейным менеджером   |                        | Тестировщик весны (Experium) 24/04/             | Mamonova K.    |                       |              |
|              | Согласован         |                                                     |              |    |                                  |                        |                                                 |                |                       |              |
|              | 22/03/2023         | <b>Dreams loor</b>                                  | м            | 48 | Согласование с распределяющим ме |                        | Весенний менеджер (Experium) 13/03/ Mamonova K. |                | <b>OK</b>             |              |
|              | 21/06/2023         | Лепесткова Виола Возду                              |              | 23 | Мед. комиссия                    |                        | Летняя фея (Experium) 05/06/2023                | Mamonova K.    | Прекрасно - подходит! |              |
|              | 19/06/2023         | Palyan Anastasia Igorevna                           | Ж            | 27 | Проверка в СБ                    |                        | Тестировщик весны (Experium) 24/04/             | Mamonova K.    | все ок                |              |
|              | 19/06/2023         | <b>Milky Ann</b>                                    | ж            | 33 | Проверка в СБ                    |                        | Тестировщик весны (Experium) 24/04/             | Mamonova K.    | все ок                |              |
|              | 19/01/2021         | <b>Borisevich Marina</b>                            | ж            | 32 | Интервью с линейным менеджером   |                        |                                                 | Коряковская О. | Согласовано           |              |
|              | 15/11/2021         | <b>Ruyzanov Andy</b>                                | м            | 52 | Интервью с линейным менеджером   |                        | Менеджер по продажам (Avon) 12/11               | Коряковская О. | <b>BCC OK</b>         |              |
|              | 15/04/2022         | Demmi Ariel                                         | ж            | 31 | Интервью с линейным менеджером   |                        |                                                 | Коряковская О. | все ок                |              |
|              | 13/05/2022         | Demmi Ariel                                         | $\mathbf{x}$ | 31 | Интервью с линейным менелуелом   | CV from webcite Berry  |                                                 | Kongroscrag O  | BCP OK                | $\checkmark$ |
| $\langle$    |                    |                                                     |              |    |                                  |                        |                                                 |                |                       | $>$ av       |

Рис. 35

### **Для того, чтобы согласовать кандидата,**

выделите кандидата/кандидатов и нажмите на панели управления окна **«Согласовать»**. В появившемся окне напишите комментарий для отправителя.

#### **Для того, чтобы отклонить кандидата,**

выделите кандидата/кандидатов и нажмите на панели управления окна **«Отклонить».** В появившемся окне напишите комментарий для отправителя. (Рис. 36).

|                          | Г. Д. Лист согласования людей (Mamonova Kseniya)   |     |         |                                                         |                              |                               |
|--------------------------|----------------------------------------------------|-----|---------|---------------------------------------------------------|------------------------------|-------------------------------|
| 一                        | <b>P<sub>O</sub>COFARCOBATb</b> POTKAOHNTb R R P F |     |         |                                                         |                              |                               |
| Отправленные             | Полученные                                         |     |         | Согласование человека                                   | $\times$                     |                               |
| Всего получено: 26       |                                                    |     |         | Человек "Зима В." будет отклонен (Мед. комиссия).       |                              | Фильтр (Тип согласования):    |
| Дата запроса             | Фамилия Имя Отчество                               | Пол | Возраст |                                                         |                              |                               |
| На согласова             |                                                    |     |         |                                                         |                              |                               |
| ☑<br>21/06/2023          | Зима Виктор                                        | м   | 34      | Комментарий:                                            |                              | я фея (Experium) 05/06/2023   |
| 21/06/2023               | Лепесткова Виола Возду                             |     | 23      | Не подходит по группе здоровья                          |                              | я фея (Experium) 05/06/2023   |
| 19/06/2023               | Shenderskiy Igor                                   | м   | 30      |                                                         |                              | ровщик весны (Experium) 24/0- |
| Согласован               |                                                    |     |         |                                                         |                              |                               |
| 22/03/2023               | <b>Dreams Igor</b>                                 | м   | 48      |                                                         | ний менеджер (Experium) 13/0 |                               |
| 21/06/2023               | Лепесткова Виола Возду                             |     | 23      |                                                         |                              | я фея (Experium) 05/06/2023   |
| 19/06/2023               | Palyan Anastasia Igorevna                          | ж   | 27      |                                                         |                              | ровщик весны (Experium) 24/0- |
| 19/06/2023               | Milky Ann                                          | ж   | 33      |                                                         |                              | ровщик весны (Experium) 24/0- |
| 19/01/2021               | <b>Borisevich Marina</b>                           | ж   | 32      |                                                         |                              |                               |
| 15/11/2021               | <b>Ruyzanov Andy</b>                               | м   | 52      | OK<br>Отменить                                          |                              | ржер по продажам (Avon) 12/   |
| 15/04/2022               | Demmi Ariel                                        | ж   | 31      |                                                         |                              |                               |
| 13/05/2022<br>$\epsilon$ | Demmi Ariel                                        | ж   | 31      | Интервью с линейным менелжером.<br>CV from website Леми |                              |                               |

Рис. 36

### *Лист согласования проектов*

Лист согласования людей доступен через кнопку **Согласования** в правом верхнем углу экрана.

В «**Листе согласование проектов»** они распределены по нескольким состояниям:

- **На согласовании** проект еще не согласован Согласующим (в этом случае можно аннулировать эту отправку, также можно напомнить Согласующему о том, что есть проект на согласовании, отправить на дополнительное согласование).
- **Согласован** согласующий одобрил проект.
- **Отклонен** согласующий отклонил проект.
- **Аннулирован** проект, по которому аннулировано направление на согласование.

**Вкладка «Отправленные» -** выгружается список отправленных на согласование проектов на конкретного пользователя (Рис. 37).

|                           | По Лист согласования проектов (Mamonova Kseniya)   |                 |                  |            |                |                                 |                            | $\mathbf{X}$<br>$\Box$<br>$\equiv$ |
|---------------------------|----------------------------------------------------|-----------------|------------------|------------|----------------|---------------------------------|----------------------------|------------------------------------|
| 停<br>and the state of the | <b>-</b> Аннулировать<br>- 一                       |                 |                  |            |                |                                 |                            | R.<br>$X$ $B_{A}$ $Q$              |
| <b>Отправленные</b>       | Полученные                                         |                 |                  |            |                |                                 |                            |                                    |
|                           |                                                    |                 |                  |            |                |                                 |                            | $\mathbb{P}^1$                     |
| Всего отправлено: 23      |                                                    |                 |                  |            |                |                                 | Фильтр (Тип согласования): | Все типы                           |
| Дата запроса              | Проект                                             | Город           | Кол-во           | Закрыть до | Согласующий    | Причина<br><b>ВОЗНИКНОВЕНИЯ</b> | Отдел                      | Тип согласования                   |
| На согласова              |                                                    |                 |                  |            |                |                                 |                            |                                    |
| 21/06/2023                | Менеджер по Счастью (Experium) 15/ Санкт-Петербург |                 | $\mathbf{1}$     |            | Mamonova K.    |                                 |                            | Подтверждение руководителя отдела  |
| 14/12/2021                |                                                    |                 | $\mathbf 0$      |            | Набатов Д.     |                                 |                            | Подтверждение руководителя отдела  |
| 07/02/2023                | Кассир (Adrenalin) 19/10/2022                      | Москва          | 1                |            | Mamonova K.    |                                 |                            | Подтверждение руководителя отдела  |
| 06/02/2023                | Кассир зоны кафе (м. Курская) (Adre                | Москва          |                  |            | Коряковская О. |                                 |                            | Подтверждение руководителя отдела  |
| 05/09/2022                | Legal Advisor (Experium) 17/02/2022                | Оттава          | $\overline{2}$   | 02/05/2022 | Pidalin D.     | новая                           | Experium                   | Наличие в бюджете                  |
| 05/08/2022                | Lawver (Experium) 06/07/2022                       |                 | 10 <sup>10</sup> |            | Pidalin D.     |                                 |                            | Подтверждение руководителя отдела  |
| Согласован                |                                                    |                 |                  |            |                |                                 |                            |                                    |
| 28/04/2023                | Тестировщик весны (Experium) 24/04 Сочи            |                 | $\overline{2}$   | 10/07/2023 | Mamonova K.    |                                 | Experium                   | Подтверждение руководителя отдела  |
| 27/06/2022                |                                                    |                 | $\mathbf 0$      |            | Mamonova K.    |                                 |                            | Подтверждение руководителя отдела  |
| 26/04/2023                | Дизайнер интерьера (Experium) 24/0 Сочи            |                 |                  | 05/06/2023 | Mamonova K.    | новая                           | Experium                   | Подтверждение руководителя отдела  |
| 22/02/2023                | Весенний шегол (Experium) 20/02/20 Советск         |                 | 1                | 01/04/2023 | Mamonova K.    |                                 | Finance Depar              | Подтверждение руководителя отдела  |
| 21/06/2022                |                                                    |                 | $\mathbf 0$      |            | Коряковская О. |                                 |                            | Подтверждение руководителя отдела  |
| 19/07/2022                | Porter (Experium) 18/07/2022                       | Санкт-Петербург | $\overline{2}$   | 05/12/2022 | Mamonova K.    |                                 | Experium                   | Подтверждение руководителя отдела  |
| 16/06/2023                | Слесать (Experium) 13/06/2023                      | Санкт-Петербург | 5                | 07/08/2023 | Mamonova K.    |                                 | Case                       | Подтверждение руководителя отдела  |
| 15/07/2022                | Advertising manager (Experium) 05/07               | Москва          |                  |            | Mamonova K.    |                                 |                            | Подтверждение руководителя отдела  |

Рис. 37

### **Для того, чтобы аннулировать отправку проекта на согласование,**

выделите проект/проекты и нажмите на панели управления окна **«Аннулировать»**. В появившемся окне напишите обязательный комментарий.

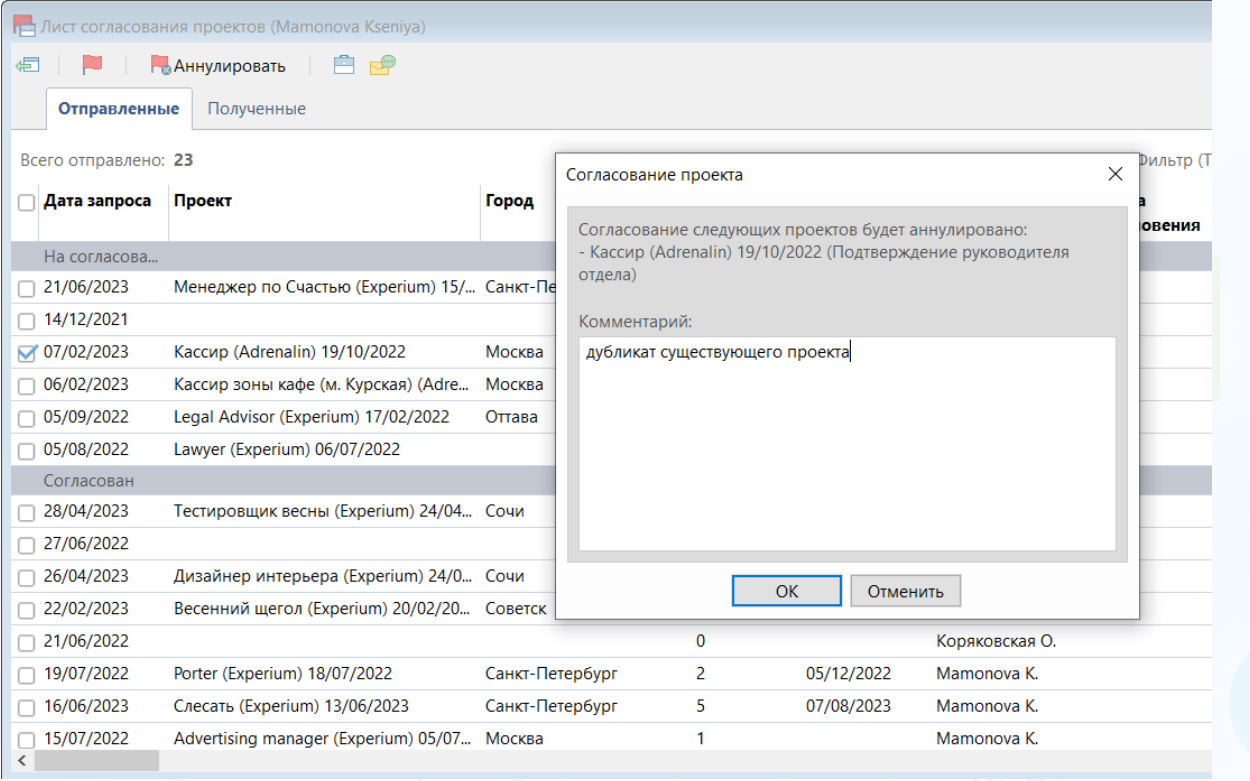

Рис. 38

В **Карточке проекта** в поле **«Участники проекта»** появится запись о том, что направление на согласование аннулировано (Рис. 39).

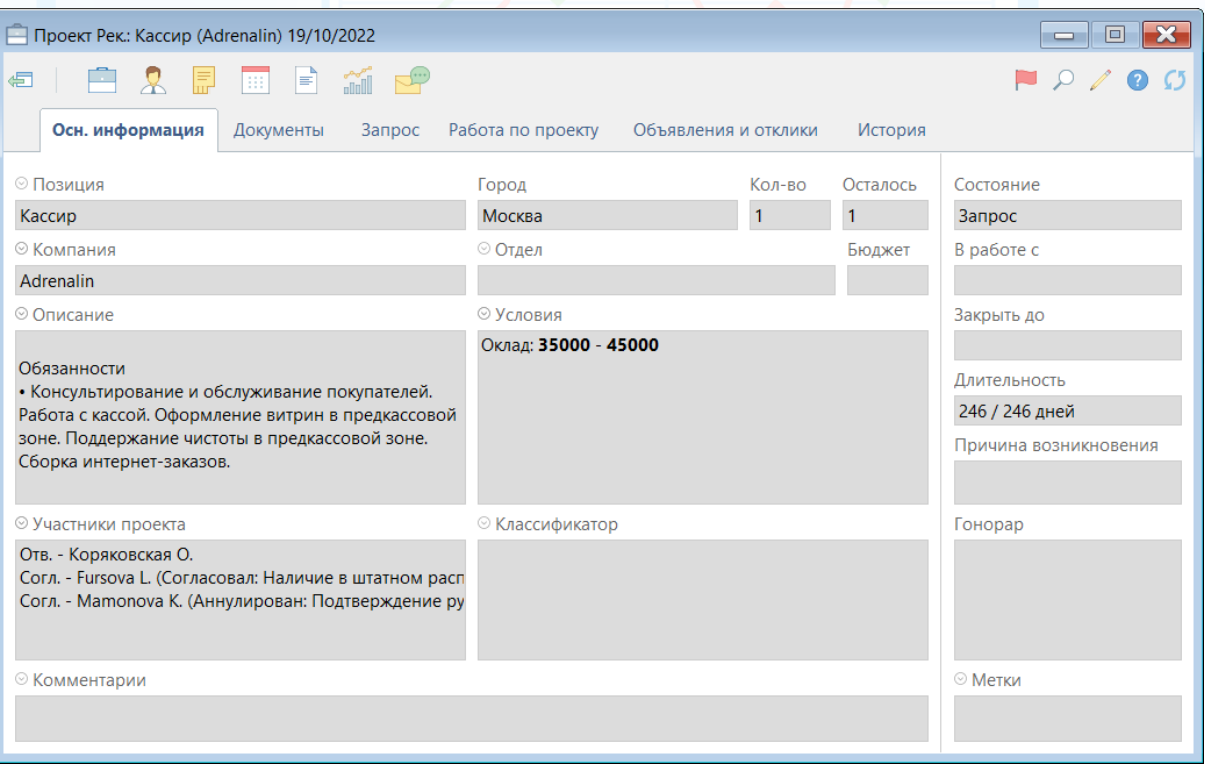

Рис. 39

#### **Для того, чтобы отправить согласующему напоминание,**

выделите проект/проекты и нажмите на панели управления окна **«Коммуникатор»** –> **«Отправить согласующему напоминание»** (Рис. 40).

|    | o.<br>ПА Лист согласования проектов (Mamonova Kseniya)<br>$\equiv$ |                                    |                |            |                            |                                 |                                                                    |               |  |  |  |  |
|----|--------------------------------------------------------------------|------------------------------------|----------------|------------|----------------------------|---------------------------------|--------------------------------------------------------------------|---------------|--|--|--|--|
| €  | 自己<br><b>ВАННУЛИРОВАТЬ</b>                                         | Отправить согласующему напоминание |                |            |                            |                                 | $\mathbb{R}$ $\blacksquare$ $\blacksquare$ $\mathsf{BuA}$ $\Omega$ |               |  |  |  |  |
|    | Полученные<br><b>Отправленные</b>                                  |                                    |                |            |                            |                                 |                                                                    |               |  |  |  |  |
|    | Всего отправлено: 23                                               |                                    |                |            | Фильтр (Тип согласования): |                                 | Все типы                                                           |               |  |  |  |  |
| Tæ | Проект                                                             | Город                              | Кол-во         | Закрыть до | Согласующий                | Причина<br><b>ВОЗНИКНОВЕНИЯ</b> | Отдел                                                              | Тип согласс ^ |  |  |  |  |
| a  |                                                                    |                                    |                |            |                            |                                 |                                                                    |               |  |  |  |  |
|    | Менеджер по Счастью (Experium) 15/ Санкт-Петербург                 |                                    | 1              |            | Mamonova K.                |                                 |                                                                    | Подтвержді    |  |  |  |  |
|    |                                                                    |                                    | $\mathbf 0$    |            | Набатов Д.                 |                                 |                                                                    | Подтвержді    |  |  |  |  |
| ☑  | Кассир зоны кафе (м. Курская) (Adre                                | Москва                             | 1              |            | Коряковская О.             |                                 |                                                                    | Подтвержді    |  |  |  |  |
|    | Legal Advisor (Experium) 17/02/2022                                | Оттава                             | $\overline{2}$ | 02/05/2022 | Pidalin D.                 | новая                           | Experium                                                           | Наличие в (   |  |  |  |  |
|    | Lawyer (Experium) 06/07/2022                                       |                                    | 10             |            | Pidalin D.                 |                                 |                                                                    | Подтвержді    |  |  |  |  |
|    |                                                                    |                                    |                |            |                            |                                 |                                                                    |               |  |  |  |  |
|    | Тестировщик весны (Experium) 24/04 Сочи                            |                                    | $\overline{2}$ | 10/07/2023 | Mamonova K.                |                                 | Experium                                                           | Подтвержд     |  |  |  |  |
|    |                                                                    |                                    | $\Omega$       |            | Mamonova K.                |                                 |                                                                    | Подтвержд     |  |  |  |  |
|    | Дизайнер интерьера (Experium) 24/0 Сочи                            |                                    | 1              | 05/06/2023 | Mamonova K.                | новая                           | Experium                                                           | Подтвержді    |  |  |  |  |
|    | Весенний щегол (Experium) 20/02/20 Советск                         |                                    | 1              | 01/04/2023 | Mamonova K.                |                                 | Finance Depar                                                      | Подтвержд     |  |  |  |  |
|    |                                                                    |                                    | $\Omega$       |            | Коряковская О.             |                                 |                                                                    | Подтвержді у  |  |  |  |  |
|    |                                                                    |                                    |                |            |                            |                                 |                                                                    |               |  |  |  |  |

Рис. 40

**Для того, чтобы отправить проект на другой тип согласования,** выделите проект/проекты и нажмите на панели управления окна **«Согласование»** –> **«Отправить на согласование…»** (Рис. 41).

|         | По Лист согласования проектов (Mamonova Kseniya)                |        |             |            |                            |                      |                 | $\boldsymbol{\varkappa}$<br>l = l |
|---------|-----------------------------------------------------------------|--------|-------------|------------|----------------------------|----------------------|-----------------|-----------------------------------|
| €       | <b>ВАННУЛИРОВАТЬ</b><br>E SP                                    |        |             |            |                            |                      | <b>Bi</b> K     | Вил                               |
| OT      | Отправить на согласование "Наличие в штатном расписании"        |        |             |            |                            |                      |                 |                                   |
|         | Отправить на согласование "Наличие в бюджете"                   |        |             |            |                            |                      |                 |                                   |
| Bcero o | Отправить на согласование "Подтверждение руководителя отдела"   |        |             |            | Фильтр (Тип согласования): |                      | Все типы        |                                   |
| ⊺:a     | Отправить на согласование "Подтверждение руководителя компании" |        |             | Закрыть до | Согласующий                | Причина              | Отдел           | Тип согласк $\char 94$            |
|         |                                                                 |        |             |            |                            | <b>ВОЗНИКНОВЕНИЯ</b> |                 |                                   |
| a       |                                                                 |        |             |            |                            |                      |                 |                                   |
|         | Менеджер по Счастью (Experium) 15/ Санкт-Петербург              |        |             |            | Mamonova K.                |                      |                 | Подтвержді                        |
|         |                                                                 |        | $\mathbf 0$ |            | Набатов Д.                 |                      |                 | Подтвержді                        |
| Q       | Кассир зоны кафе (м. Курская) (Adre                             | Москва |             |            | Коряковская О.             |                      |                 | Подтвержді                        |
|         | Legal Advisor (Experium) 17/02/2022                             | Оттава | 2           | 02/05/2022 | Pidalin D.                 | новая                | Experium        | Наличие в (                       |
|         | Lawyer (Experium) 06/07/2022                                    |        | 10          |            | Pidalin D.                 |                      |                 | Подтвержді                        |
|         |                                                                 |        |             |            |                            |                      |                 |                                   |
|         | Тестировщик весны (Experium) 24/04 Сочи                         |        | 2           | 10/07/2023 | Mamonova K.                |                      | <b>Experium</b> | Подтвержді                        |
|         |                                                                 |        | 0           |            | Mamonova K.                |                      |                 | Подтвержді                        |
|         | Дизайнер интерьера (Experium) 24/0 Сочи                         |        |             | 05/06/2023 | Mamonova K.                | новая                | Experium        | Подтвержді                        |
|         | Весенний щегол (Experium) 20/02/20 Советск                      |        |             | 01/04/2023 | Mamonova K.                |                      | Finance Depar   | Подтвержді                        |
|         |                                                                 |        | 0           |            | Коряковская О.             |                      |                 | Подтвержді "                      |
| ≺       |                                                                 |        |             |            |                            |                      |                 |                                   |

Рис. 41

### **Для того, чтобы открыть карточку проекта,**

выделите проект и нажмите на панели управления окна **«Карточка проекта»** .

**Вкладка «Полученные» -** выгружается список полученных на согласование проектов на конкретного пользователя - Согласующего (Рис. 42).

| $\mathbf{x}$<br>$\Box$<br>ПА Лист согласования проектов (Mamonova Kseniya)<br>$\equiv$ |                                                    |  |       |                |                         |                            |                                     |                      |               |
|----------------------------------------------------------------------------------------|----------------------------------------------------|--|-------|----------------|-------------------------|----------------------------|-------------------------------------|----------------------|---------------|
| <b>Согласовать Отклонить</b><br>一<br>审<br>- F<br>$X \parallel$<br>Вид<br>Ø             |                                                    |  |       |                |                         |                            |                                     |                      |               |
| Отправленные<br>Полученные                                                             |                                                    |  |       |                |                         |                            |                                     |                      |               |
| Всего получено: 24                                                                     |                                                    |  |       |                |                         | Фильтр (Тип согласования): |                                     | Все типы             |               |
| Дата запроса                                                                           | Проект                                             |  | Город |                | Кол-во Закрыть до Отдел |                            | Причина<br><b>ВОЗНИКНОВЕН</b><br>ия | <b>Industry</b>      | Функі ^       |
| На согласова                                                                           |                                                    |  |       |                |                         |                            |                                     |                      |               |
| 21/06/2023                                                                             | Менеджер по Счастью (Experium) 15/ Санкт-Петербург |  |       | $\mathbf{1}$   |                         |                            |                                     |                      |               |
| 07/04/2022                                                                             |                                                    |  |       | $\mathbf{0}$   |                         |                            |                                     |                      |               |
| 03/03/2023                                                                             | Java разработчик (Experium) 03/03/20               |  |       |                |                         |                            |                                     |                      |               |
| Согласован                                                                             |                                                    |  |       |                |                         |                            |                                     |                      |               |
| 31/08/2022                                                                             | Developer (Experium) 31/08/2022                    |  |       |                |                         | QA Department 2            |                                     |                      |               |
| 30/03/2022                                                                             |                                                    |  |       | $\mathbf{0}$   |                         |                            |                                     |                      |               |
| 28/04/2023                                                                             | Тестировщик весны (Experium) 24/04 Сочи            |  |       | $\overline{2}$ | 10/07/2023              | Experium                   |                                     | Логистика            | Марк          |
| $\sqrt{27/06/2022}$                                                                    |                                                    |  |       | $\mathbf{0}$   |                         |                            |                                     |                      |               |
| 26/04/2023                                                                             | Дизайнер интерьера (Experium) 24/0 Сочи            |  |       |                | 05/06/2023              | Experium                   | новая                               | Нефть/Газ/Энергетика | Инф. т        |
| 25/10/2022                                                                             | Садовник (Experium) 25/10/2022                     |  |       | 10             |                         |                            |                                     |                      |               |
| $\vert$ <                                                                              |                                                    |  |       |                |                         |                            |                                     |                      | $\rightarrow$ |

Рис. 42

### **Для того, чтобы согласовать проект,**

выделите проект/проекты и нажмите на панели управления окна **«Согласовать»**. В появившемся окне напишите комментарий для отправителя (Рис. 43).

### **Для того, чтобы отклонить проект,**

выделите проект/проекты и нажмите на панели управления окна **«Отклонить»**. В появившемся окне напишите комментарий для отправителя.

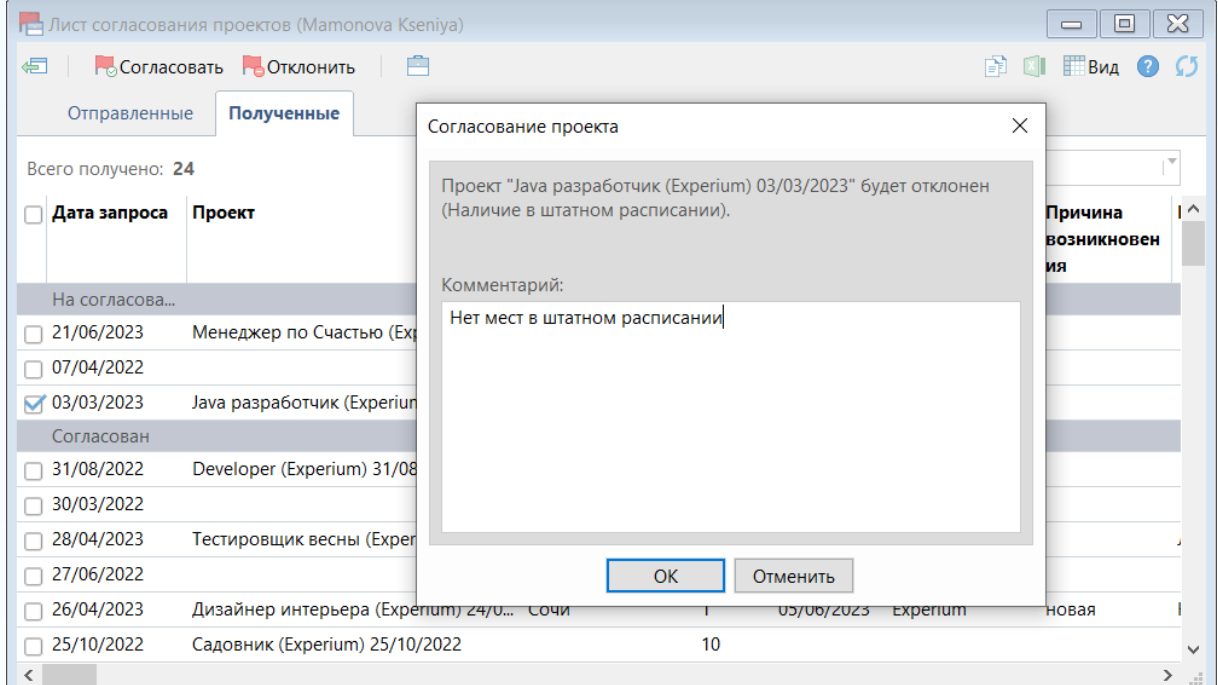

Рис. 43